# A Practical Guide to Persistent Homology

Dmitriy Morozov Lawrence Berkeley National Lab

# A Practical Guide to Persistent Homology

#### (Dionysus edition)

Code snippets available at: http://hg.mrzv.org/Dionysus-tutorial from dionysus import \*

- from dionysus.viewer import \*
- from readers import \*

Dmitriy Morozov Lawrence Berkeley National Lab

# **Dionysus**

- $C++$  library
- Implements various algorithms that I've found interesting over the years:
	- ordinary persistence
	- vineyards
	- image persistence
	- zigzag persistence
	- persistent cohomology
	- circular coordinates
	- alpha shapes
	- Vietoris-Rips complexes
	- bottleneck and wasserstein distances between diagrams
- To make life easier, added Python bindings
- This talk exclusively in Python

# **10n**

- Good news: You already know Python! It's just like pseudo-code in your papers, but cleaner. ;-)
- Lists and list comprehensions

```
lst1 = [1, 3, 5, 7, 9, 11, 13]lst2 = [i for i in 1st1 if i < 9]print lst2 # [1,3,5,7]
```
• Functions

```
def pow(x):
    def f(y):
        return y**x
    return f
```
• Loops and conditionals

```
for i in lst1:
    if i \% 3 == 0 and i > 5:
        print square(i)
```
• Lots of extra functionality in modules from math import sqrt from dionysus import \*

• Over a decade old now. Introduced as a way to detect prominent topological features in point clouds. Since then evolved into a rich theory with many applications.

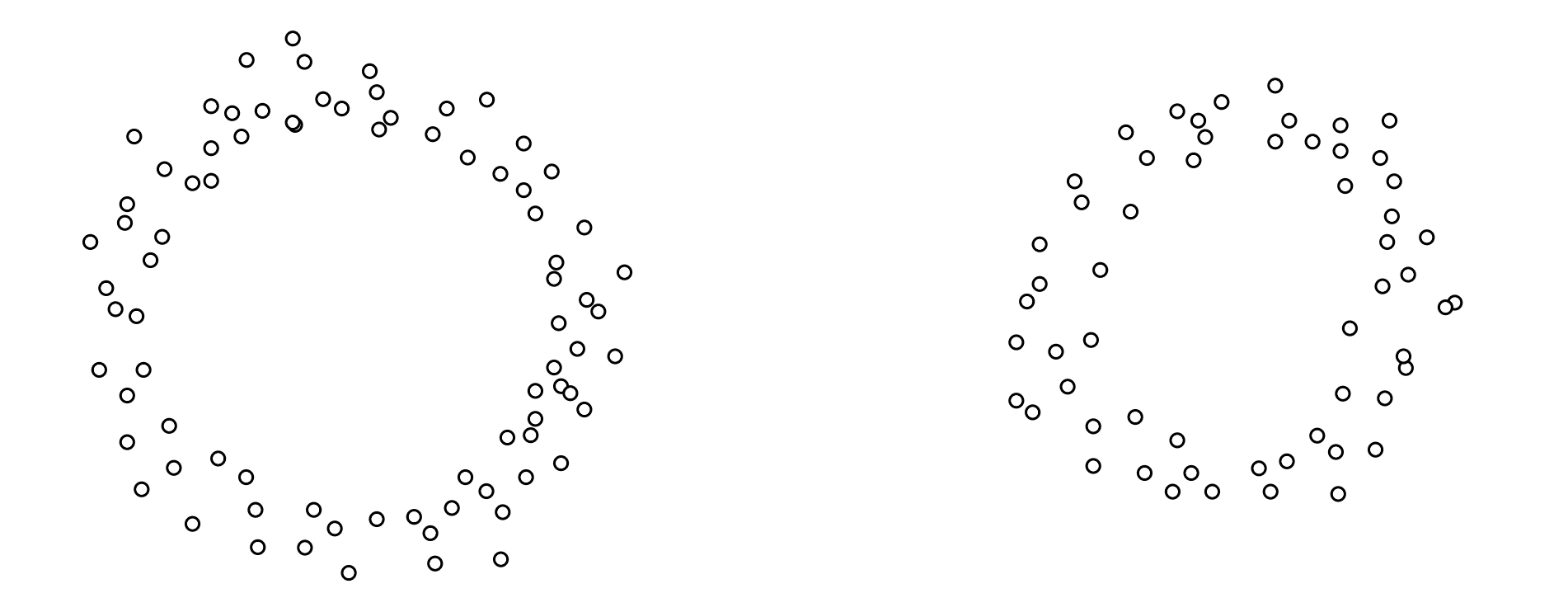

What is the homology of this point cloud?

• Over a decade old now. Introduced as a way to detect prominent topological features in point clouds. Since then evolved into a rich theory with many applications.

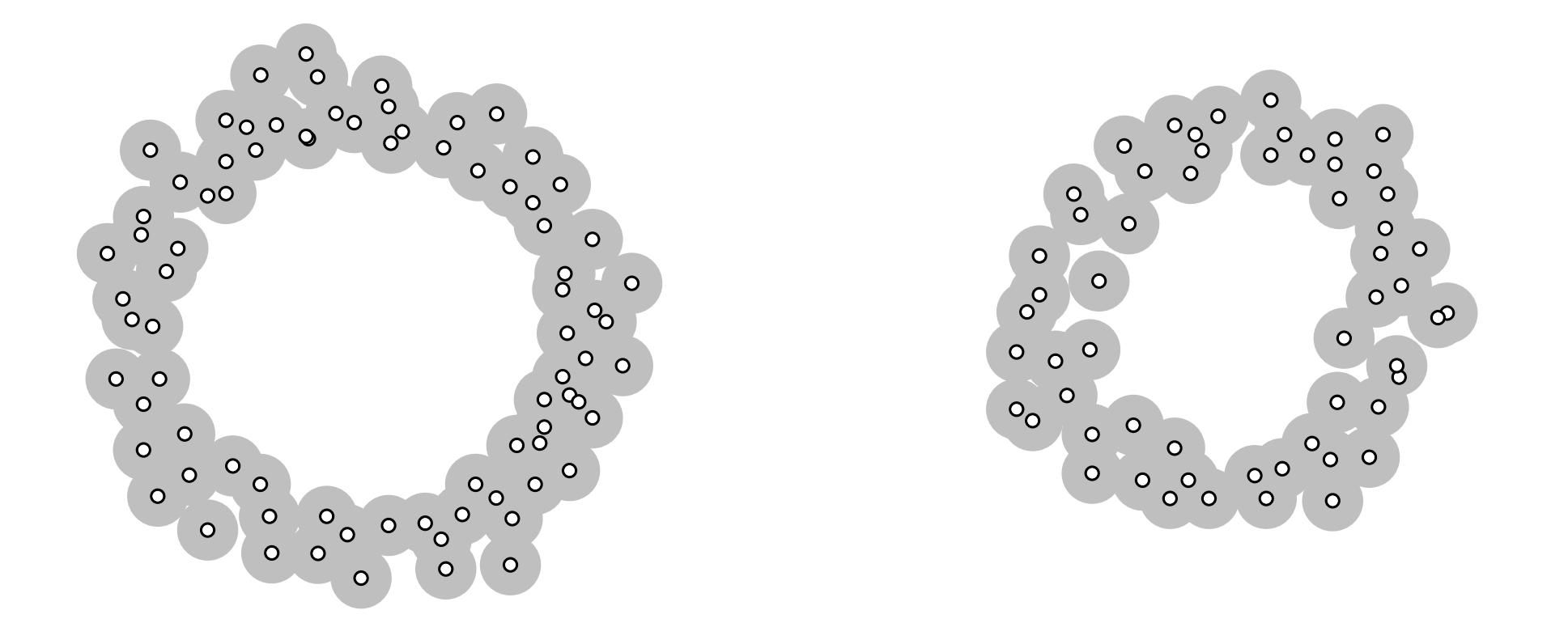

What is the homology of this point cloud?

"Squint our eyes"

• Over a decade old now. Introduced as a way to detect prominent topological features in point clouds. Since then evolved into a rich theory with many applications.

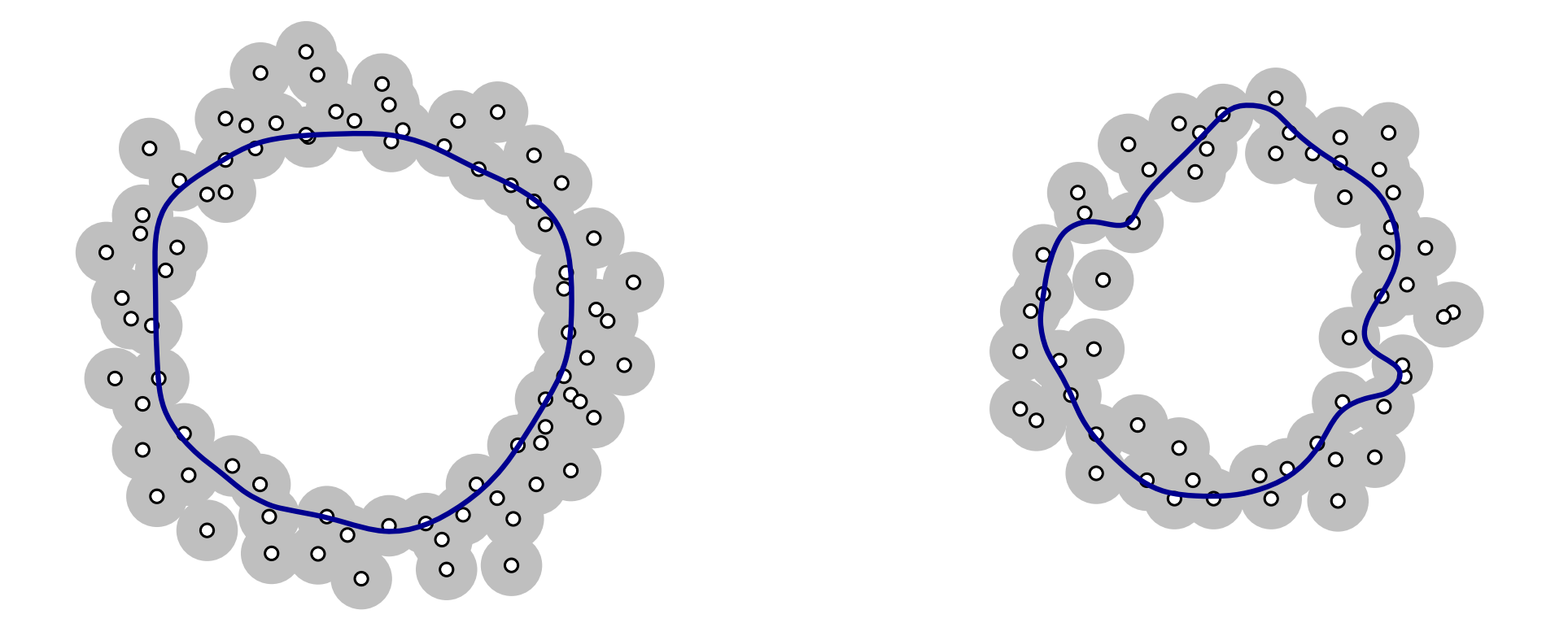

What is the homology of this point cloud?

"Squint our eyes"

• Over a decade old now. Introduced as a way to detect prominent topological features in point clouds. Since then evolved into a rich theory with many applications.

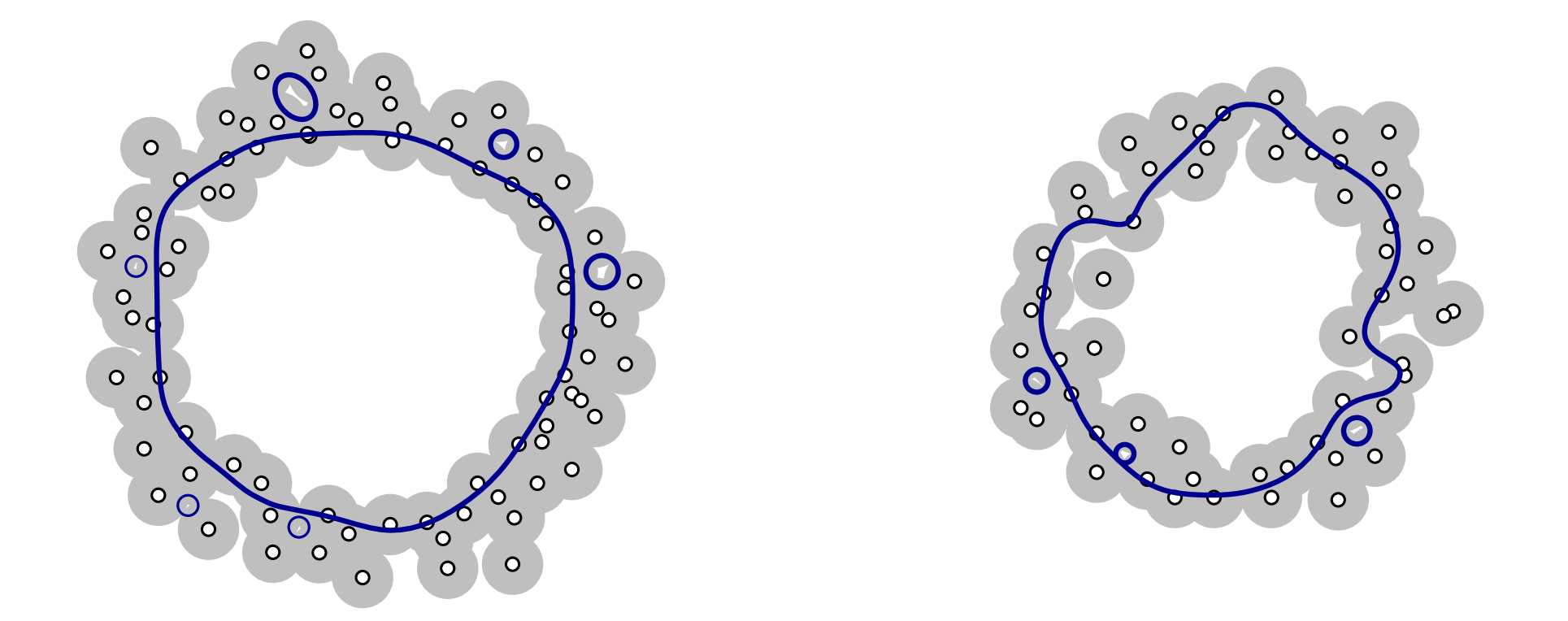

What is the homology of this point cloud?

'Squint our eyes"

• Over a decade old now. Introduced as a way to detect prominent topological features in point clouds. Since then evolved into a rich theory with many applications.

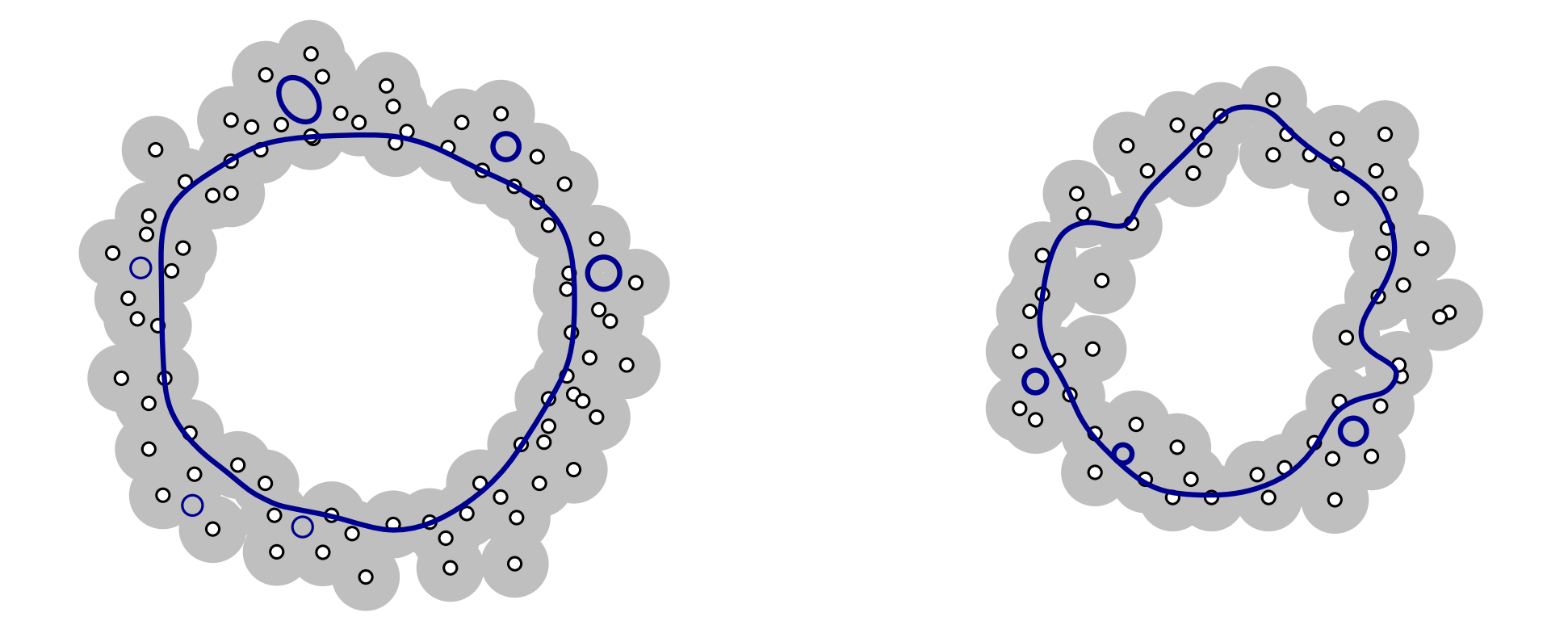

What is the homology of this point cloud?

'Squint our eyes"

• Over a decade old now. Introduced as a way to detect prominent topological features in point clouds. Since then evolved into a rich theory with many applications.

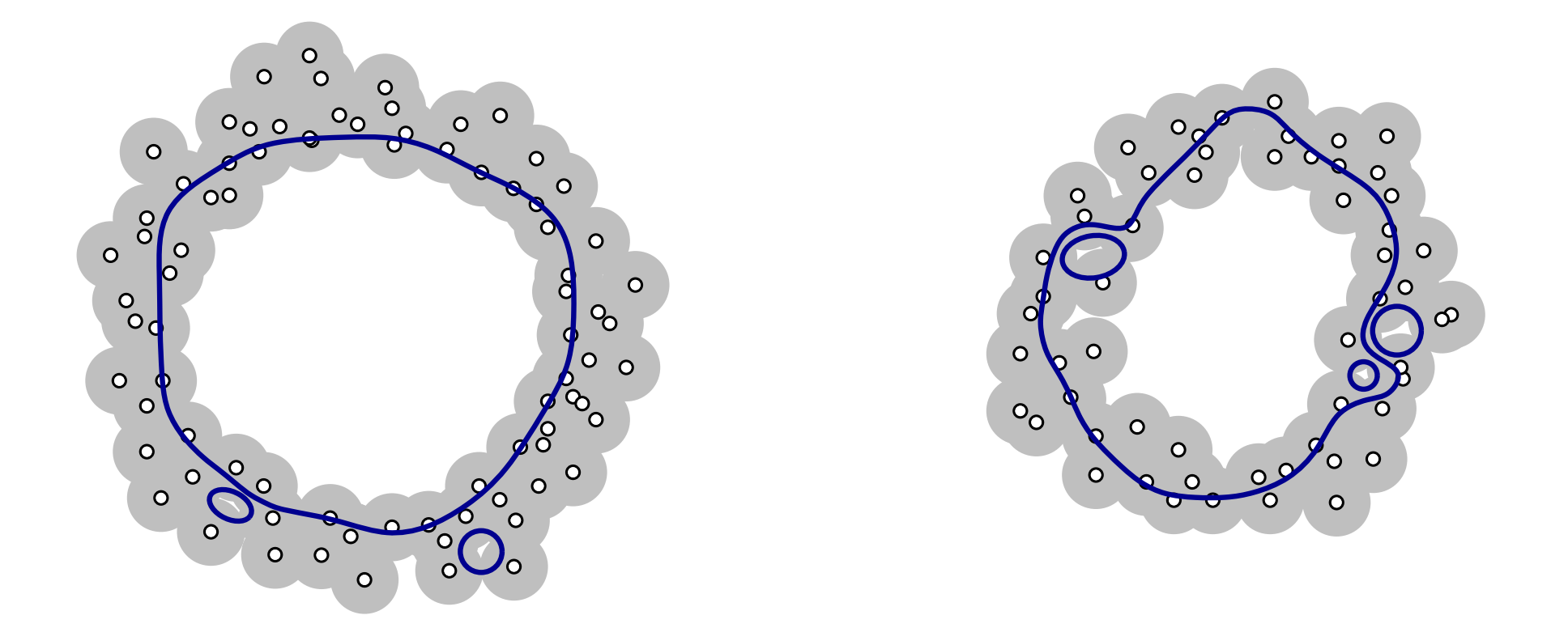

What is the homology of this point cloud?

'Squint our eyes"

• Over a decade old now. Introduced as a way to detect prominent topological features in point clouds. Since then evolved into a rich theory with many applications.

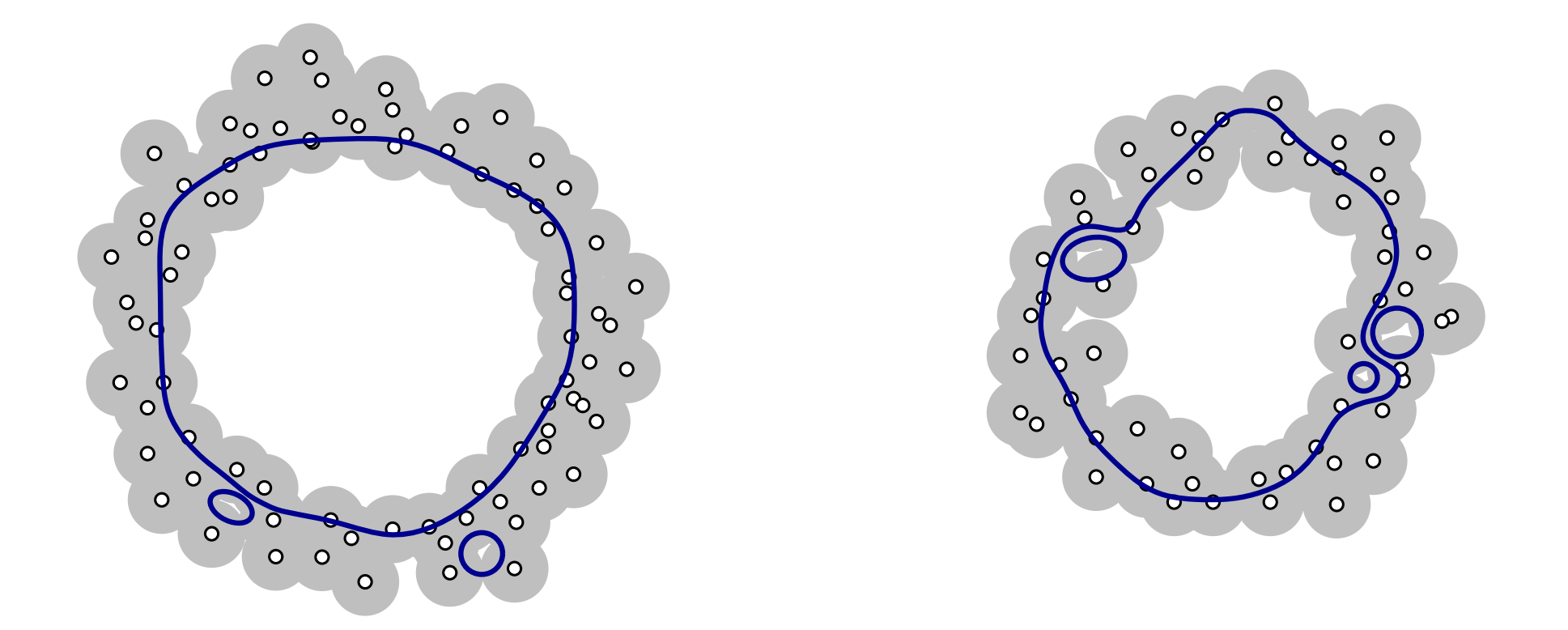

What is the homology of this point cloud?

"Squint our eyes"  $\qquad \qquad$  no natural fixed scale  $\rightarrow$  persistent homology

 $P_r = \bigcup_{p \in P} B_r(p)$ 

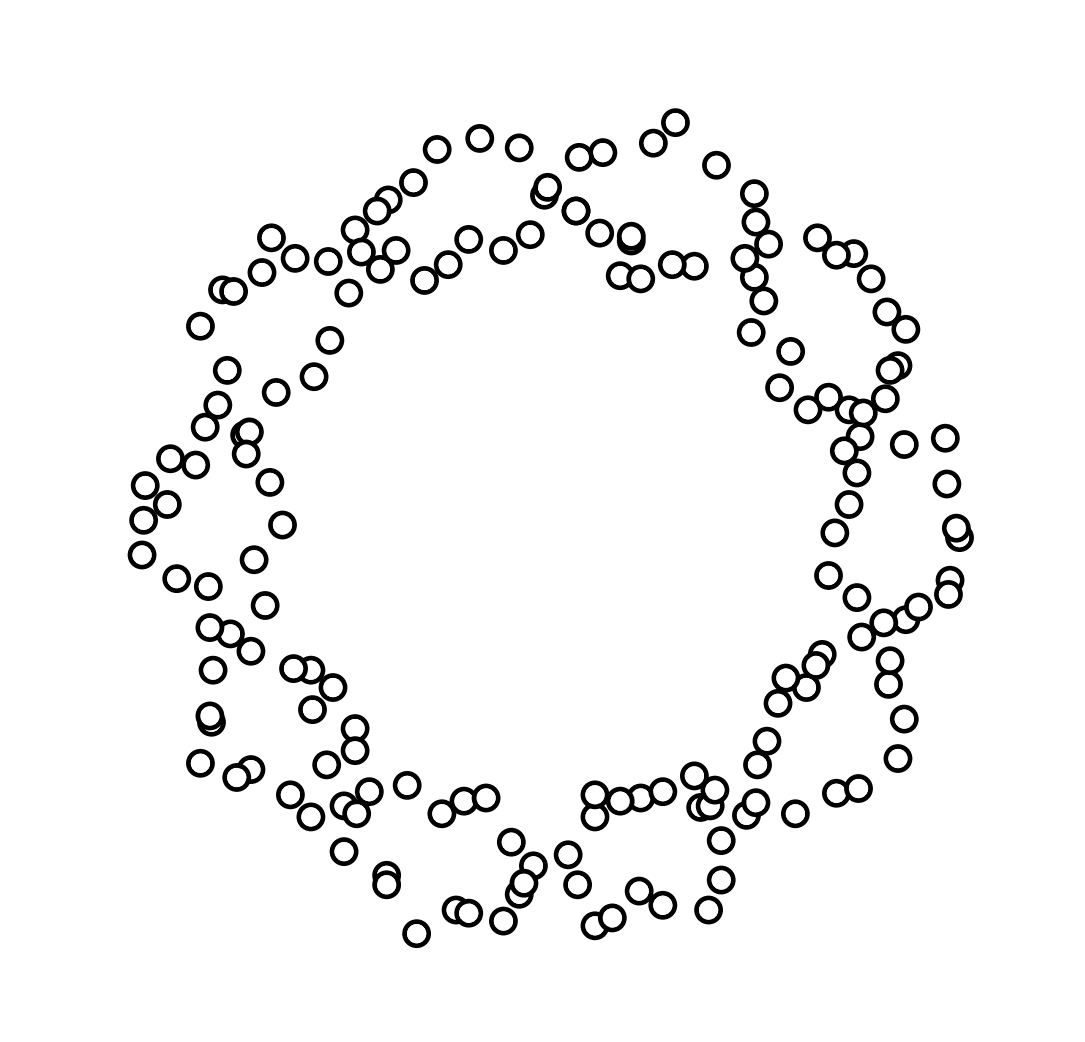

 $P_r = \bigcup_{p \in P} B_r(p)$ 

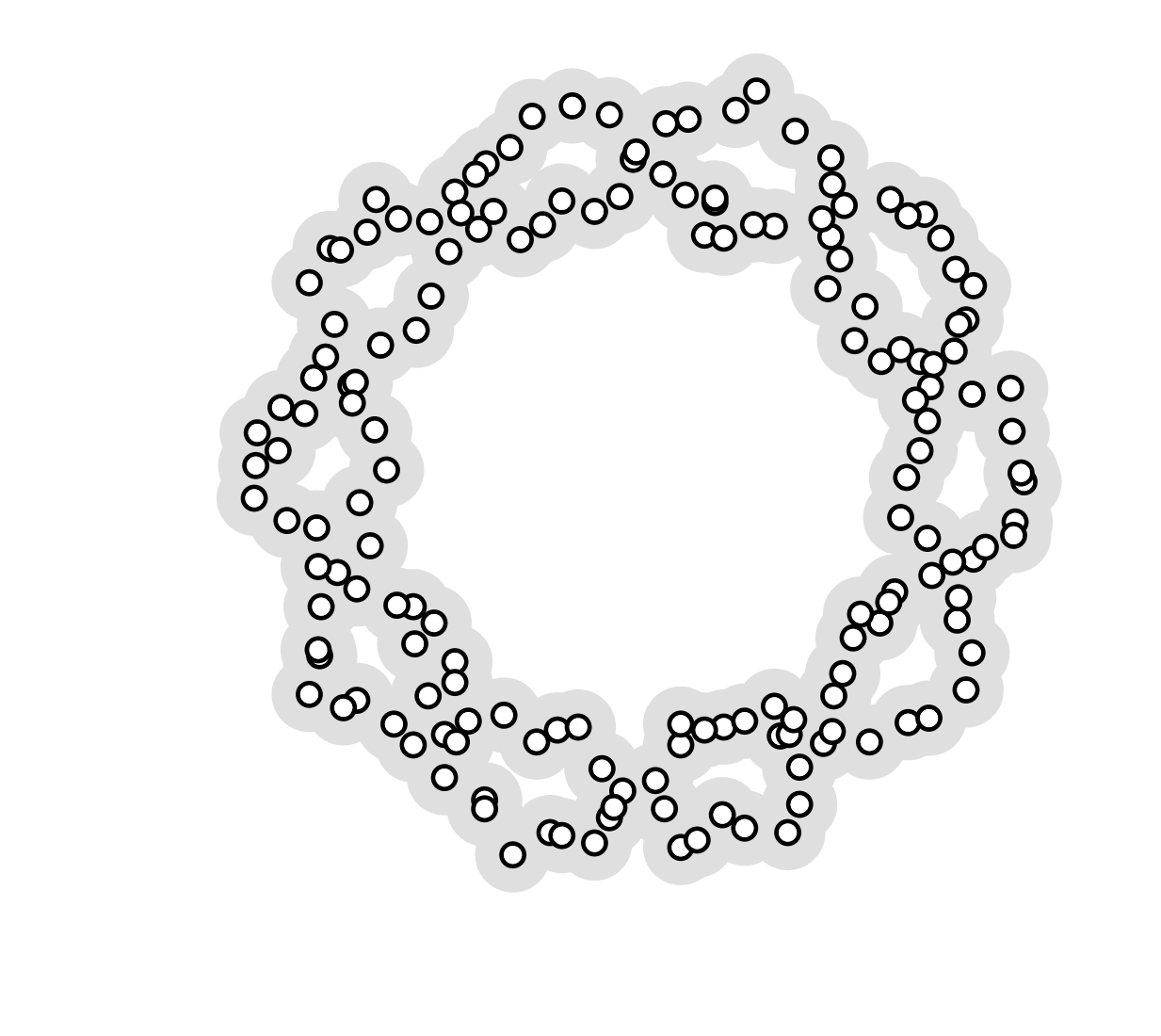

 $P_r = \bigcup_{p \in P} B_r(p)$ 

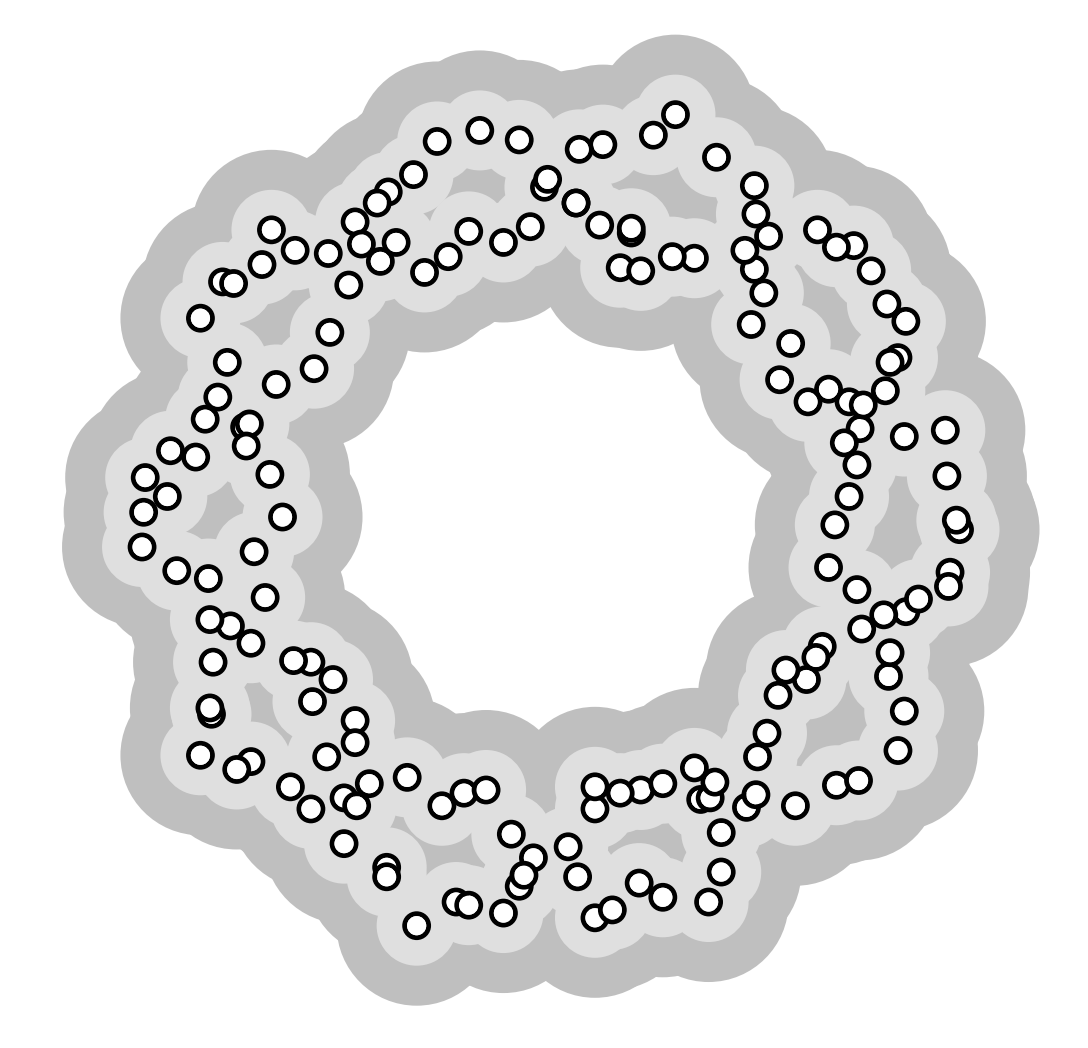

 $P_r = \bigcup_{p \in P} B_r(p)$ 

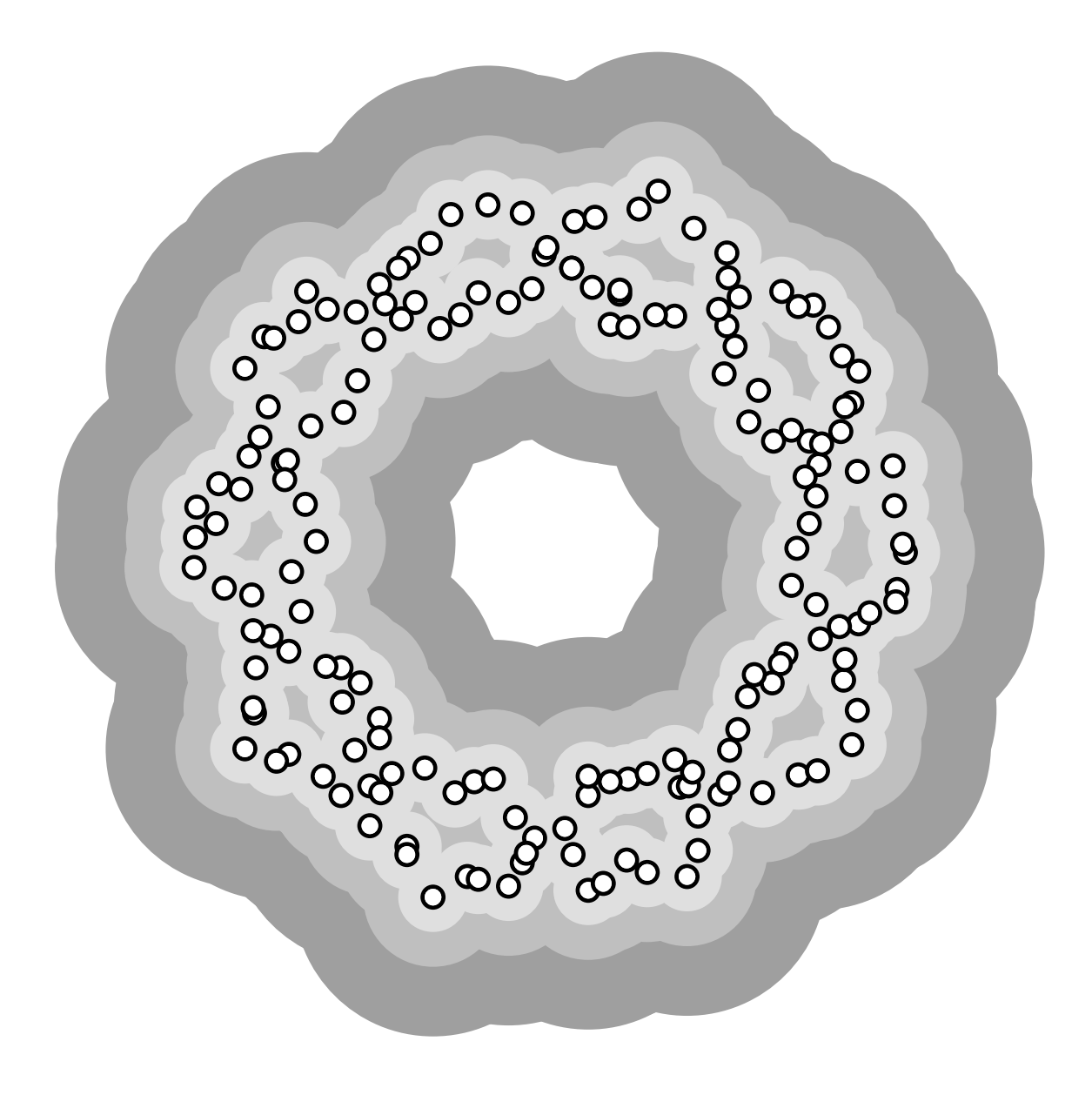

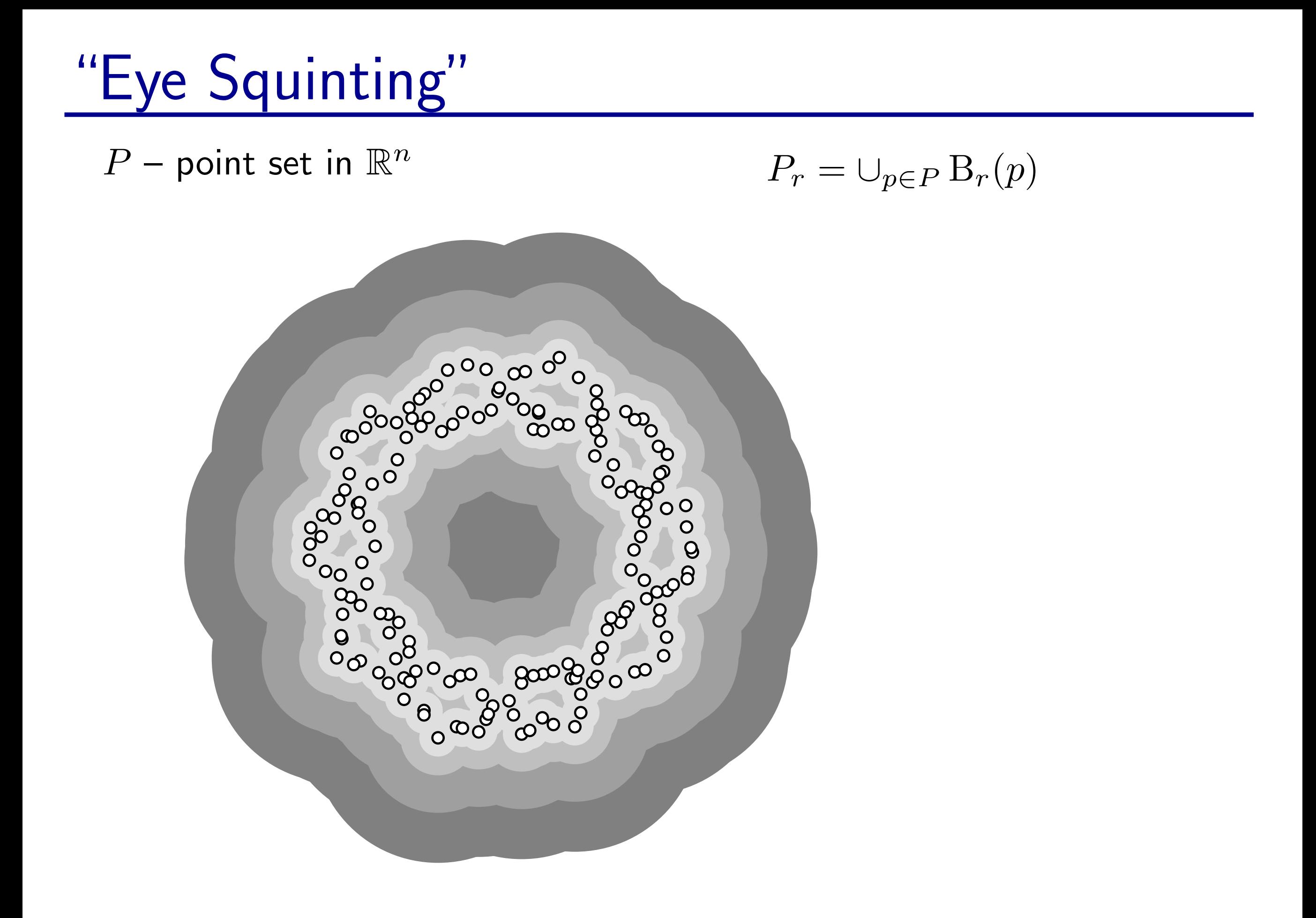

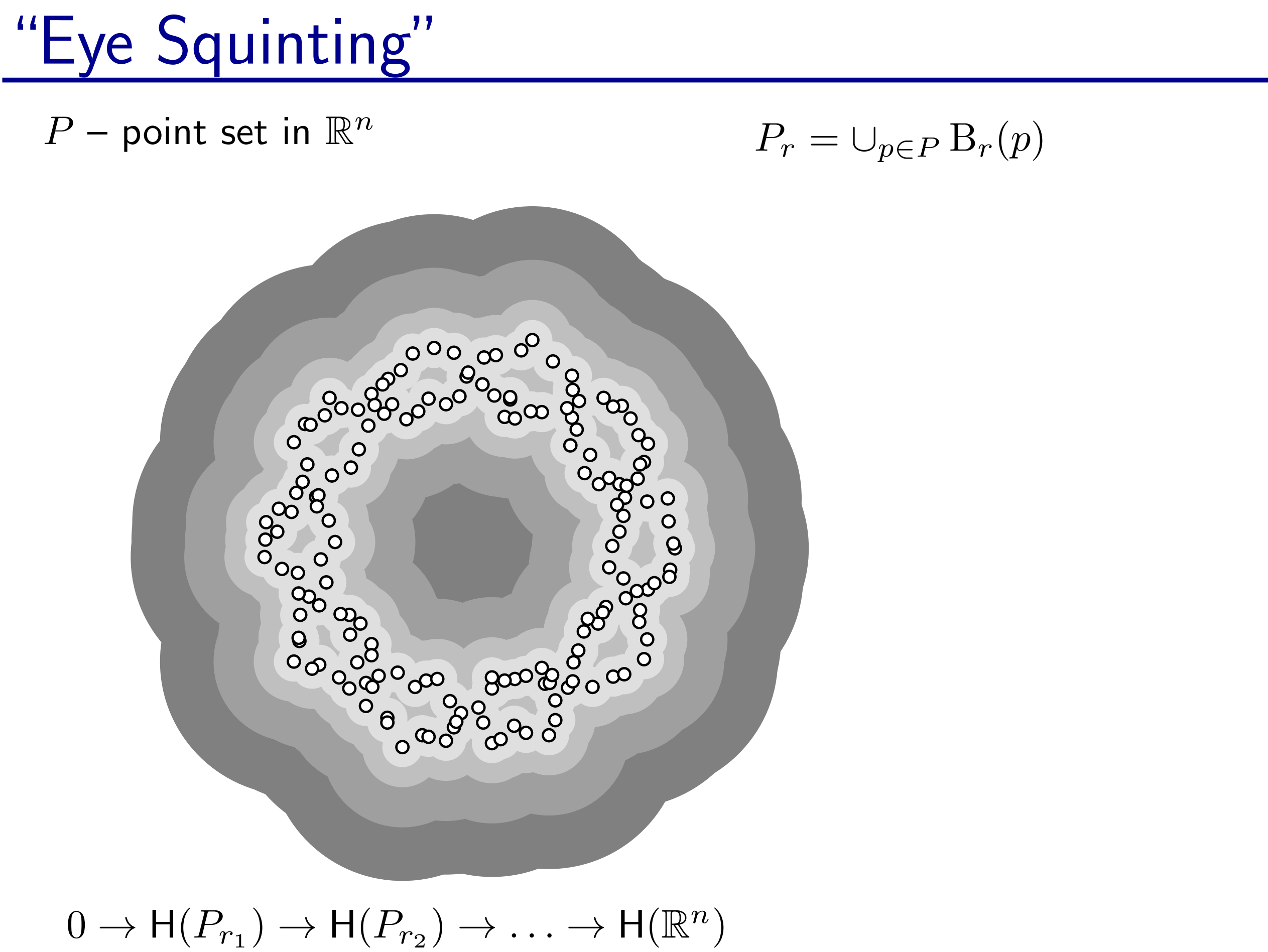

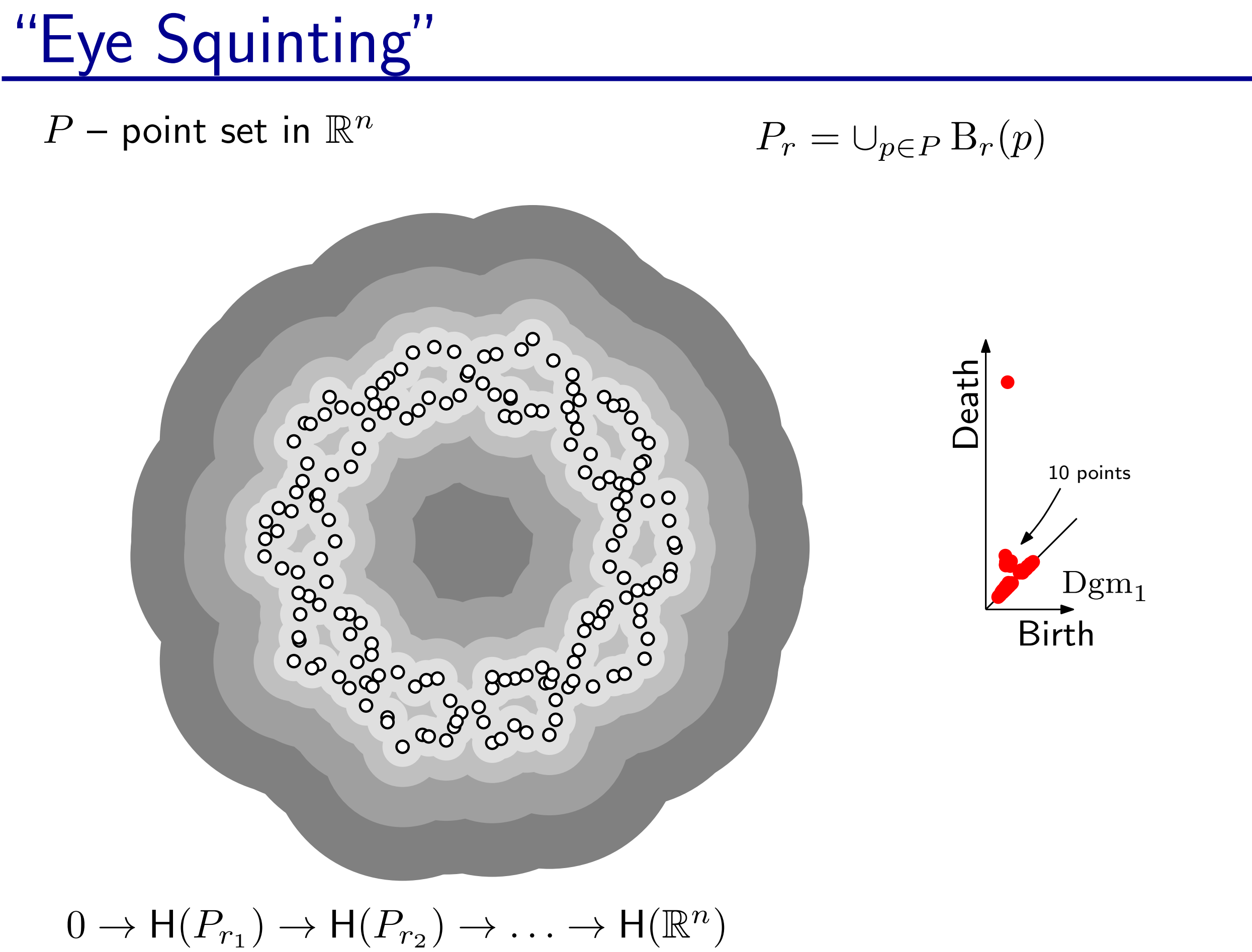

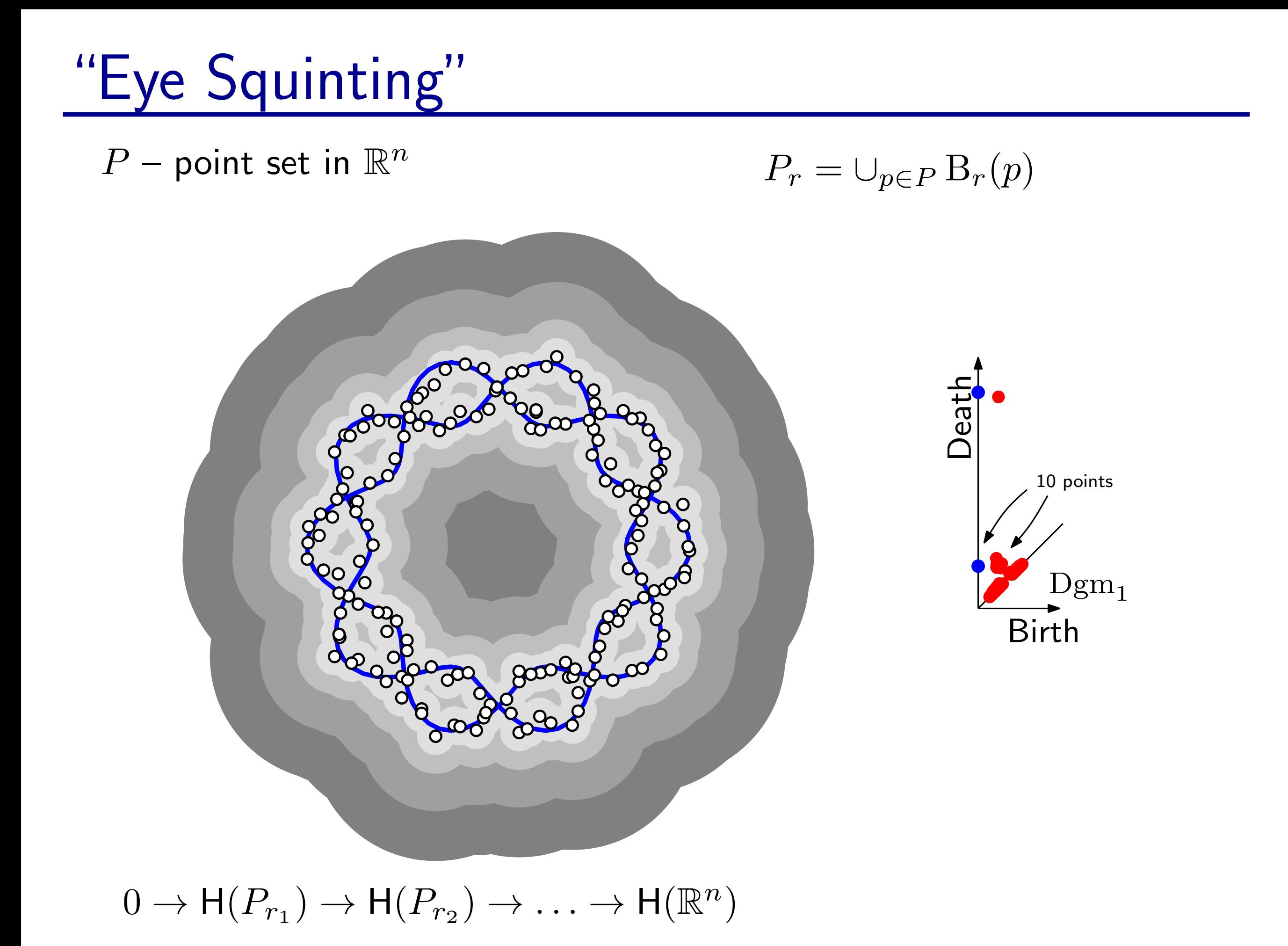

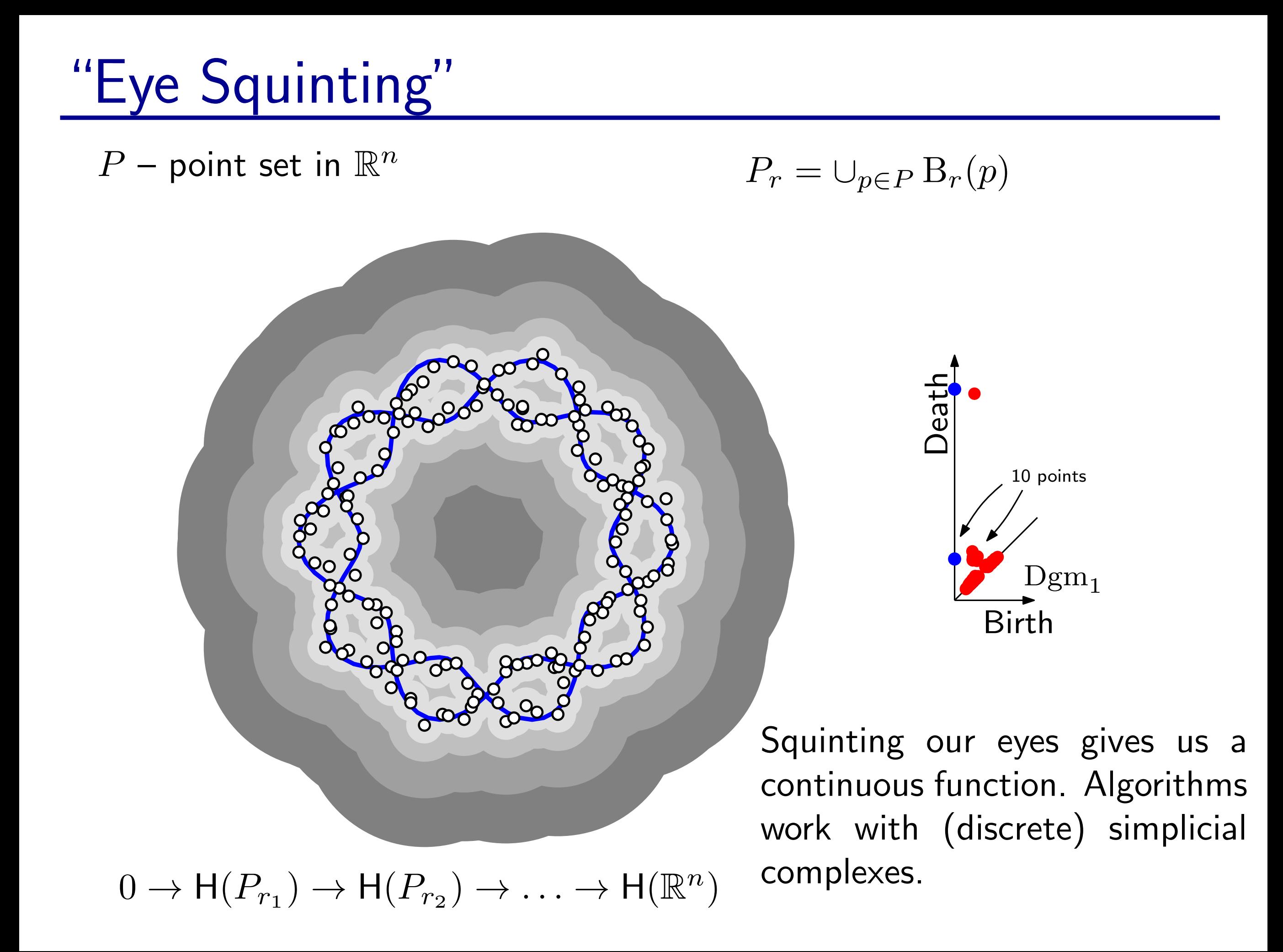

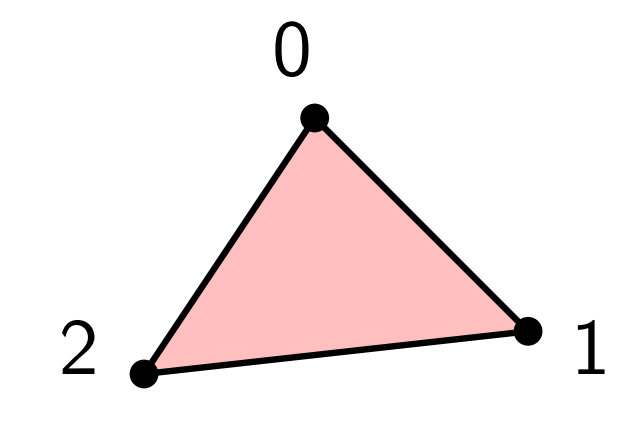

(Geometric) k-simplex: convex hull of  $(k+1)$  points. (Abstract) k-simplex: subset of  $(k + 1)$  elements of a universal set.

Boundary: 
$$
\partial[v_0, \ldots, v_k] = \sum_i (-1)^i [v_0, \ldots, \hat{v}_i, \ldots, v_k]
$$

```
s = Simplex([0,1,2])
print "Dimension:", s.dimension
print "Vertices:"
for v in s.vertices:
    print v
print "Boundary:"
for sb in s.boundary:
    print sb
                                        Dimension: 2
                                        Vertices:
                                        0
                                        1
                                        2
                                        Boundary:
                                        <1, 2>\langle 0, 2 \rangle< 0, 1 >
```
(Geometric) k-simplex: convex hull of  $(k + 1)$  points. (Abstract) k-simplex: subset of  $(k + 1)$  elements of a universal set.

Boundary:  $\partial [v_0, \ldots, v_k] = \sum_i (-1)^i [v_0, \ldots, \hat{v}_i, \ldots, v_k]$ 

Simplicial complex: collection of simplices closed under face relation.

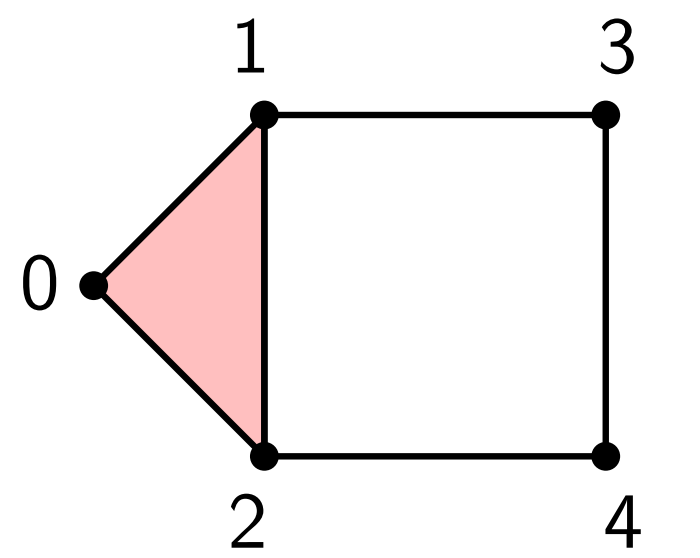

0

2  $\leftarrow$  1

not a simplicial complex:

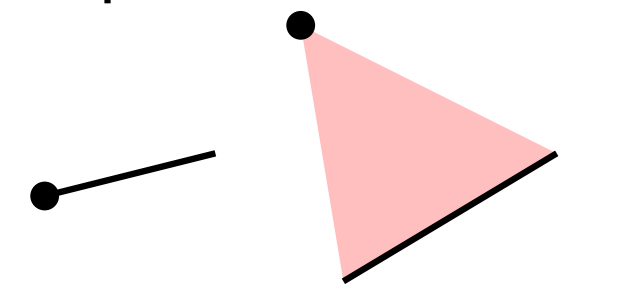

(Geometric) k-simplex: convex hull of  $(k + 1)$  points. (Abstract) k-simplex: subset of  $(k + 1)$  elements of a universal set.

Boundary:  $\partial [v_0, \ldots, v_k] = \sum_i (-1)^i [v_0, \ldots, \hat{v}_i, \ldots, v_k]$ 

Simplicial complex: collection of simplices closed under face relation.

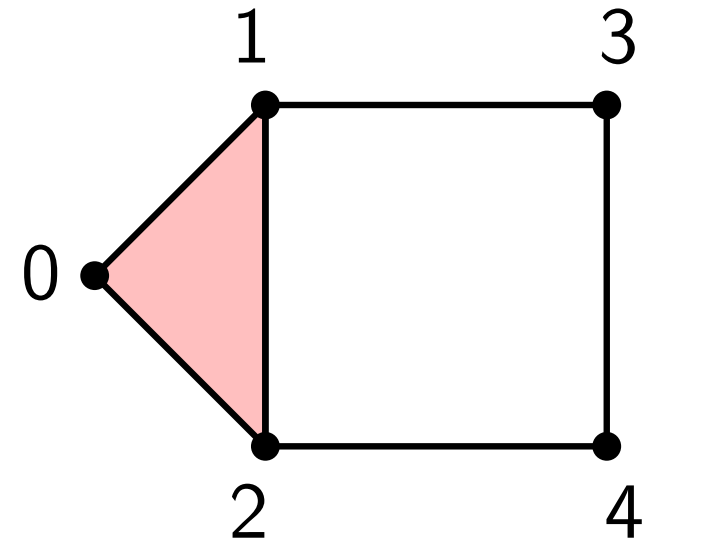

0

2  $\leftarrow$  1

complex = [Simplex(vertices) for vertices in  $[0], [1], [2], [3], [4], [5],$  $[0,1]$ ,  $[0,2]$ ,  $[1,2]$ ,  $[0,1,2]$ ,  $[1,3]$ ,  $[2,4]$ ,  $[3,4]$ ]

not a simplicial complex:

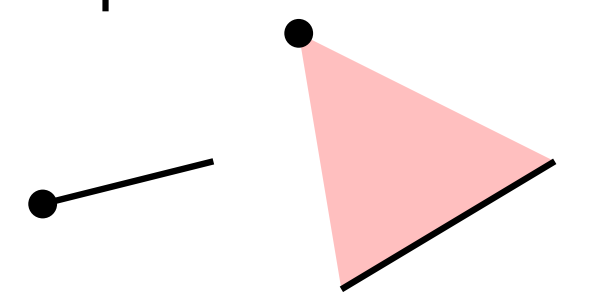

(Geometric) k-simplex: convex hull of  $(k + 1)$  points. (Abstract) k-simplex: subset of  $(k + 1)$  elements of a universal set.

Boundary:  $\partial [v_0, \ldots, v_k] = \sum_i (-1)^i [v_0, \ldots, \hat{v}_i, \ldots, v_k]$ 

Simplicial complex: collection of simplices closed under face relation.

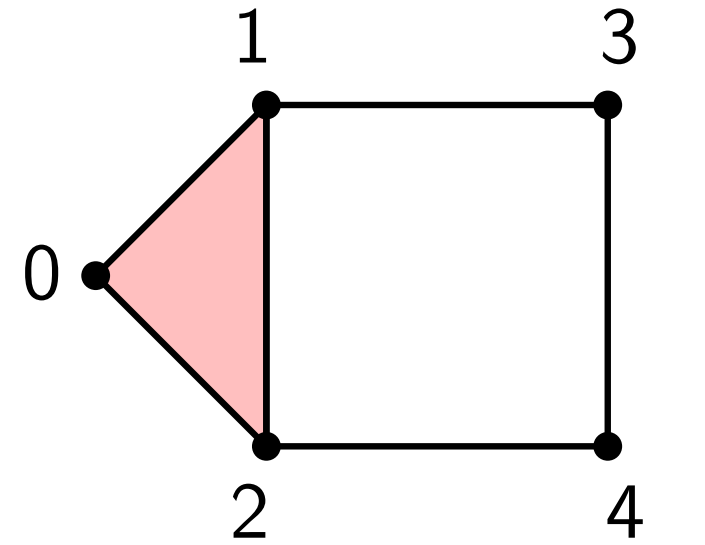

0

2  $\leftarrow$  1

complex = [Simplex(vertices) for vertices in  $[0], [1], [2], [3], [4], [5],$  $[0,1]$ ,  $[0,2]$ ,  $[1,2]$ ,  $[0,1,2]$ ,  $[1,3]$ ,  $[2,4]$ ,  $[3,4]$ ]

not a simplicial complex:

 $simplex9 = Simplex([0,1,2,3,4,5,6,7,8,9])$ sphere8 = closure([simplex9], 8) print len(sphere8) 1022

# Homology

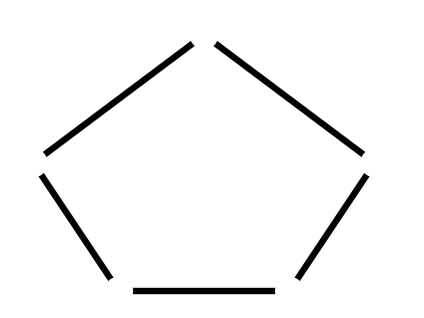

 $k$ -chain = formal sum of  $k$ -simplices  $k$ -cycle  $=$  chain without a boundary  $k$ -boundary  $=$  boundary of an  $(k + 1)$ -dimensional chain over  $\mathbb{Z}_2$ , a set of simplices

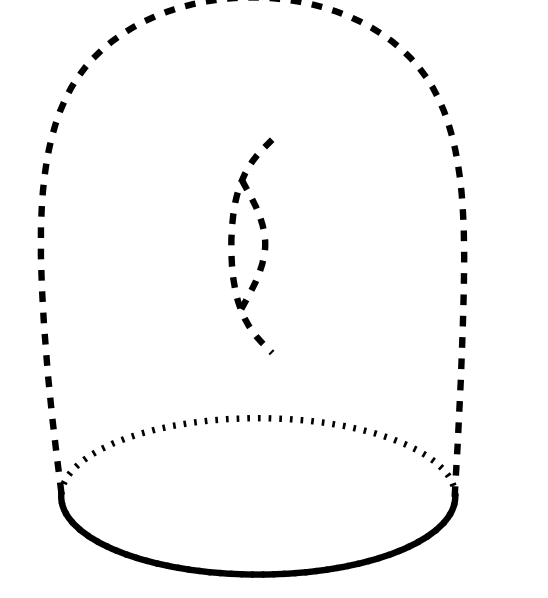

 $Z =$  cycle group  $B =$  boundary group  $H = Z/B$ 

two cycles are homologous if they differ by a boundary

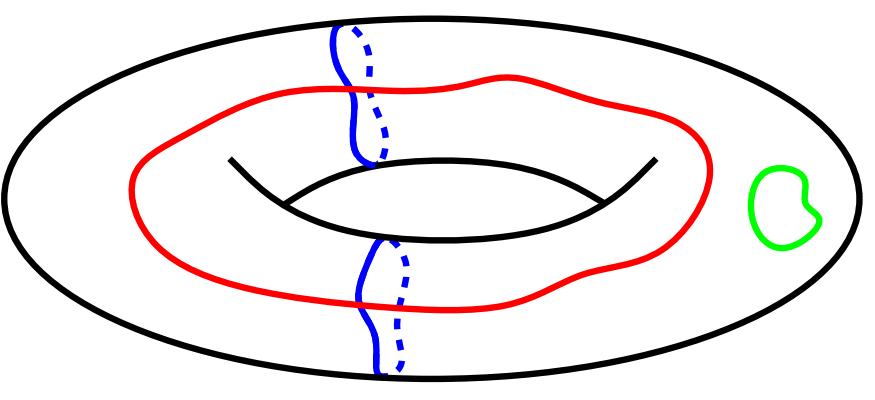

homology: count cycles up to differences by boundaries

# Homology in Dionysus

Dionysus doesn't compute homology directly, but we can get it as a byproduct of persistent homology.

```
complex = sphere8
```

```
f = Filtration(complex, dim_cmp)p = StaticPersistence(f)
p.pair_simplices()
```

```
dgms = init\_diagrams(p, f, lambda s: 0)
```

```
for i, dgm in enumerate(dgms):
   print "Dimension:", i
   print dgm
```

```
Dimension: 0
0 inf
```

```
Dimension: 1
```

```
Dimension: 2
```

```
Dimension: 3
```

```
Dimension: 4
```

```
Dimension: 5
```

```
Dimension: 6
```

```
Dimension: 7
```

```
Dimension: 8
```
0 inf

03-complex.py

Filtration of a simplicial complex:

$$
K_1 \subseteq K_2 \subseteq \ldots \subseteq K_n
$$

(w.l.o.g. assume  $K_{i+1} = K_i + \sigma_i$ ).

 $\blacktriangleright$ so, really, an ordering of simplices

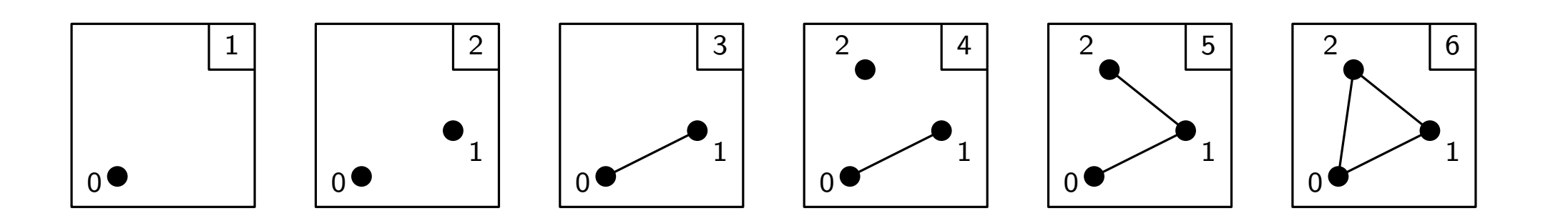

Filtration of a simplicial complex:

$$
K_1 \subseteq K_2 \subseteq \ldots \subseteq K_n
$$

(w.l.o.g. assume  $K_{i+1} = K_i + \sigma_i$ ).

so, really, an ordering of simplices

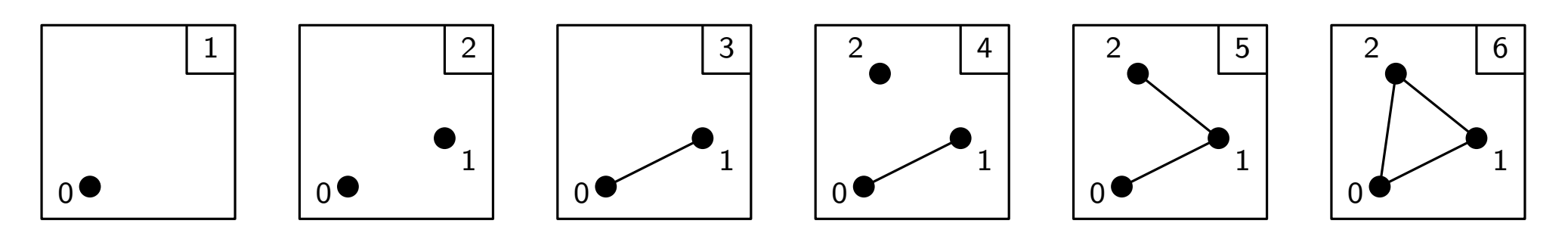

 $simplices = [([0], 1), [1], 2), [0,1], 3), [2], 4), \$  $([1,2], 5), ([0,2], 6)]$  $f =$  Filtration() for vertices, time in simplices: f.append(Simplex(vertices, time)) f.sort(dim\_data\_cmp)

for s in f:

print s, s.data # s.data is the time 04-1-filtration.py

Filtration of a simplicial complex:

$$
K_1 \subseteq K_2 \subseteq \ldots \subseteq K_n
$$

(w.l.o.g. assume  $K_{i+1} = K_i + \sigma_i$ ). so, really, an ordering of simplices

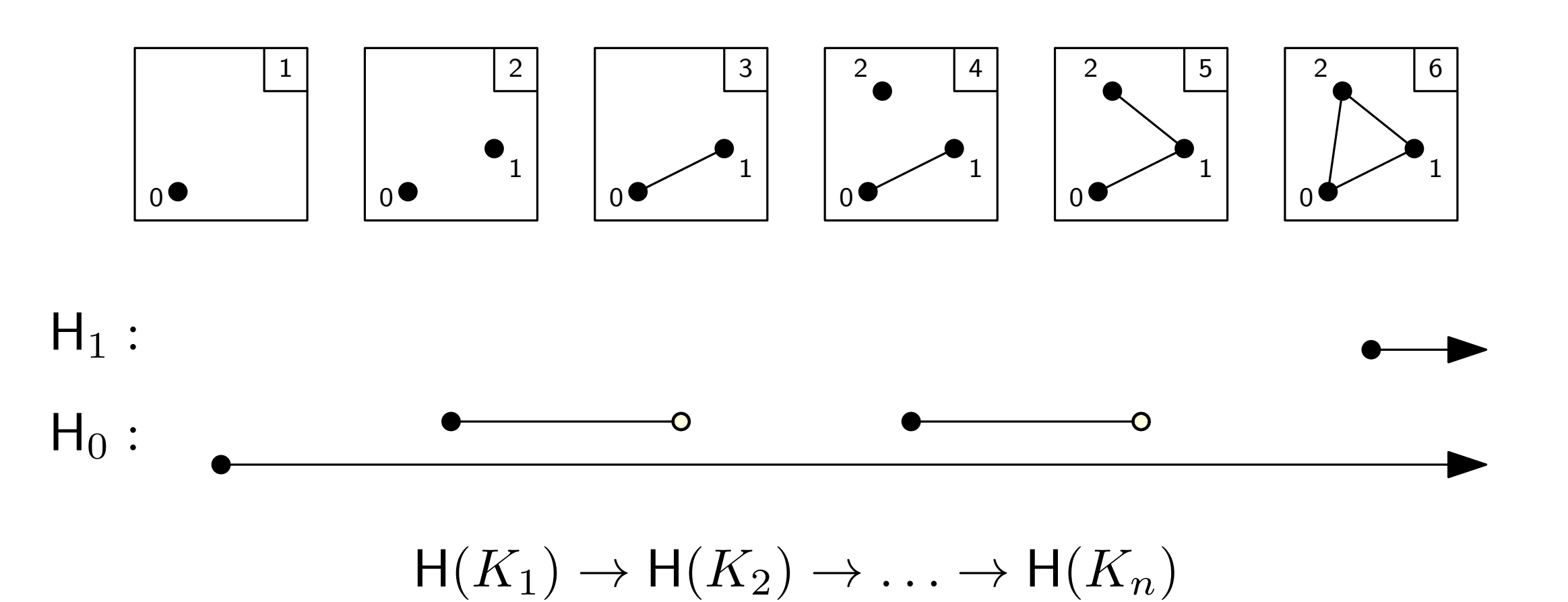

```
p = StaticPersistence(f)
dgms = init_diagrams(p, f)
                    ⊆ K2
print "Dimension:", i
p.pair_simplices()
for i, dgm in enumerate(dgms):
   print dgm ^{04-2}-persistence.py
```
 $s_{\rm{max}}$  so, really, and  $s_{\rm{max}}$  or  $s_{\rm{max}}$  ordering ordering ordering ordering ordering ordering ordering ordering ordering ordering ordering ordering ordering ordering ordering ordering ordering ordering ordering o

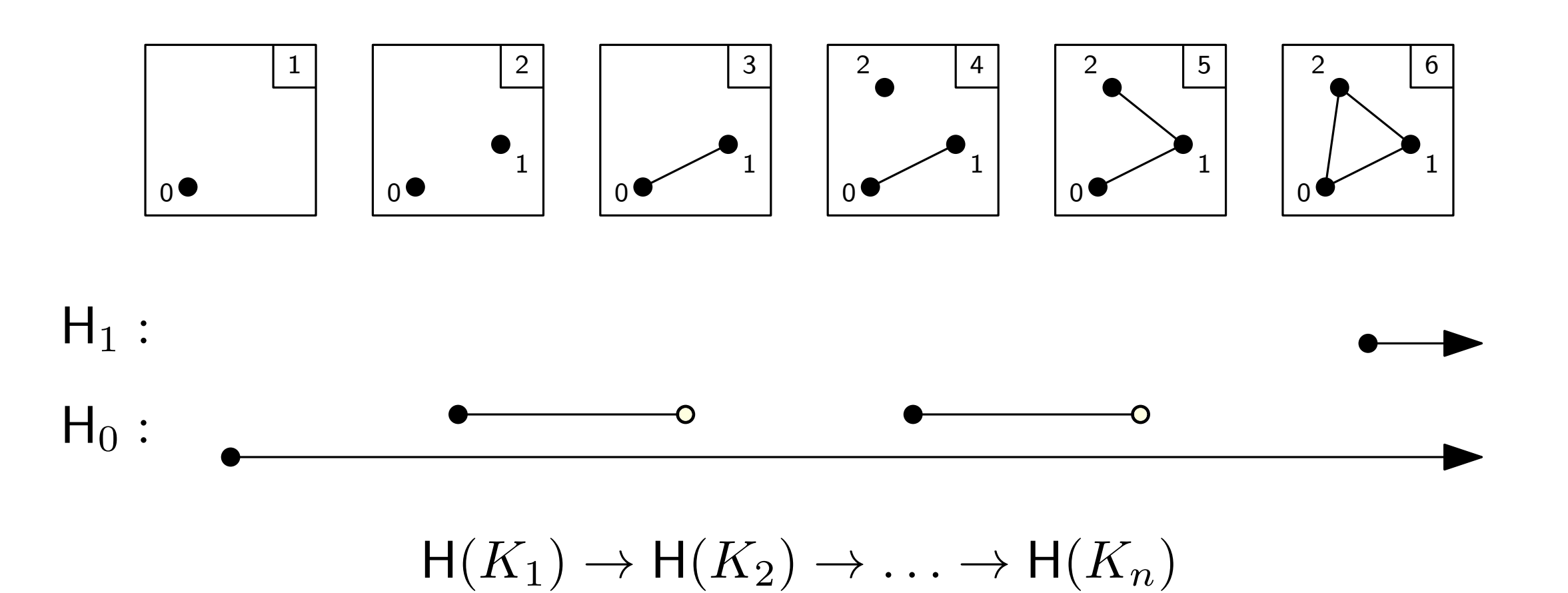

#### Filtrations: α-shapes

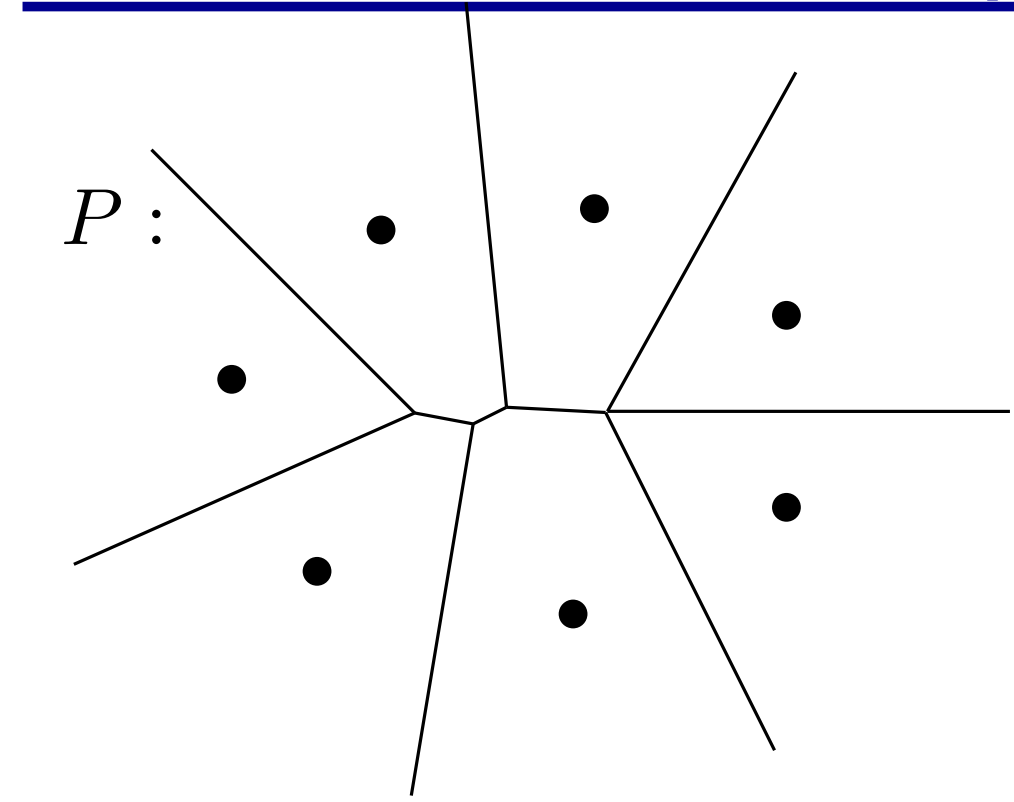

```
K_r = Nrv\{B_r(u) \cap \text{Vor } u\}K_{r_1} \subseteq K_{r_2} \subseteq \ldots \subseteq K_{r_{\sigma}} \subseteq \ldotsK_r \simeq \bigcup_{p \in P} B_r(p)
```
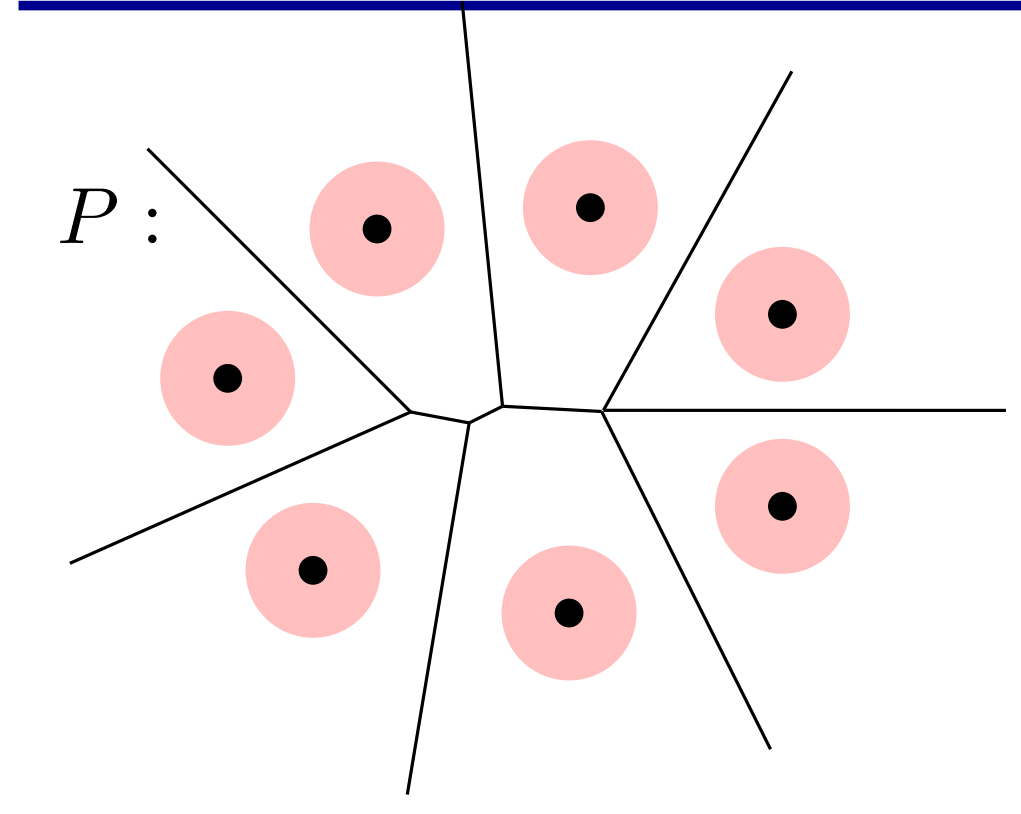

 $K_r = Nrv\{B_r(u) \cap \text{Vor } u\}$  $K_{r_1} \subseteq K_{r_2} \subseteq \ldots \subseteq K_{r_{\sigma}} \subseteq \ldots$  $K_r \simeq \bigcup_{p \in P} B_r(p)$ 

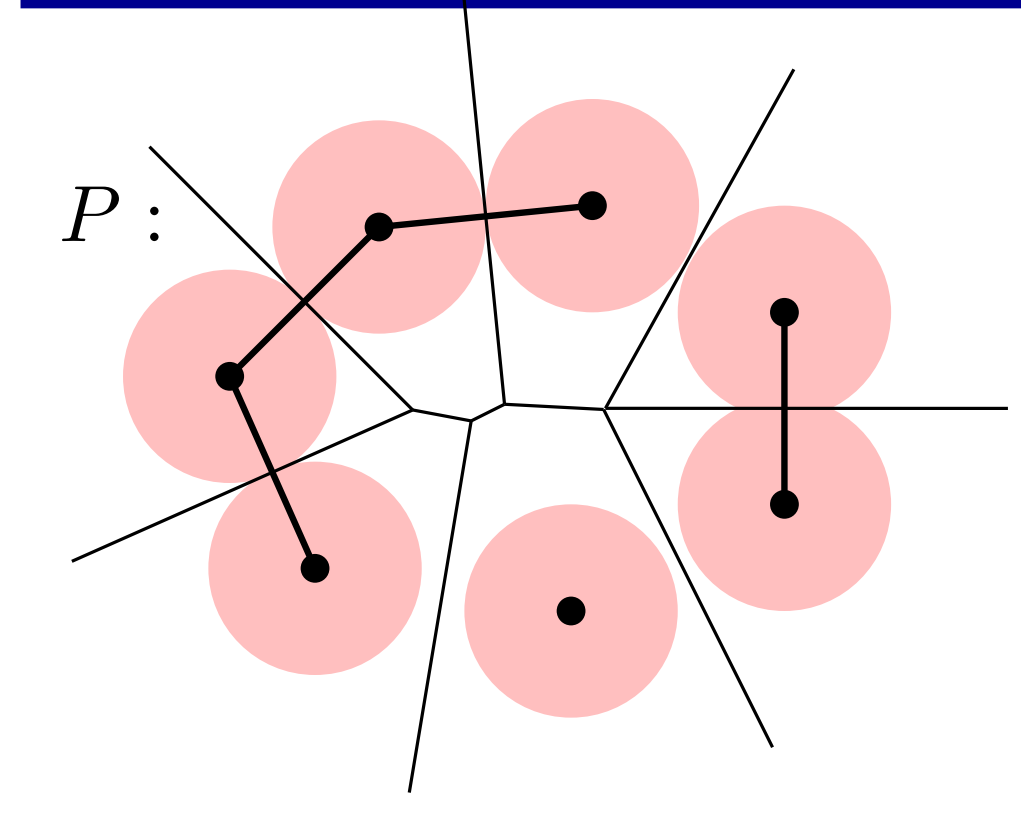

```
K_r = Nrv\{B_r(u) \cap \text{Vor } u\}K_{r_1} \subseteq K_{r_2} \subseteq \ldots \subseteq K_{r_{\sigma}} \subseteq \ldotsK_r \simeq \bigcup_{p \in P} B_r(p)
```
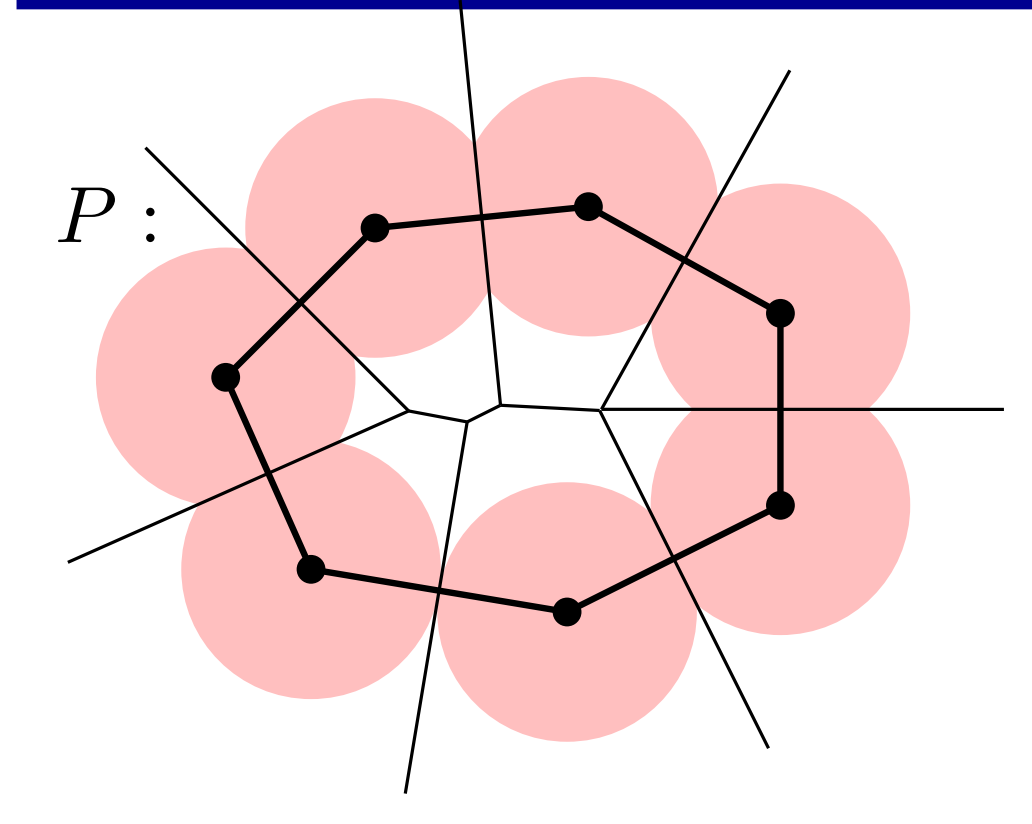

 $K_r = Nrv\{B_r(u) \cap \text{Vor } u\}$  $K_{r_1} \subseteq K_{r_2} \subseteq \ldots \subseteq K_{r_{\sigma}} \subseteq \ldots$  $K_r \simeq \bigcup_{p \in P} B_r(p)$ 

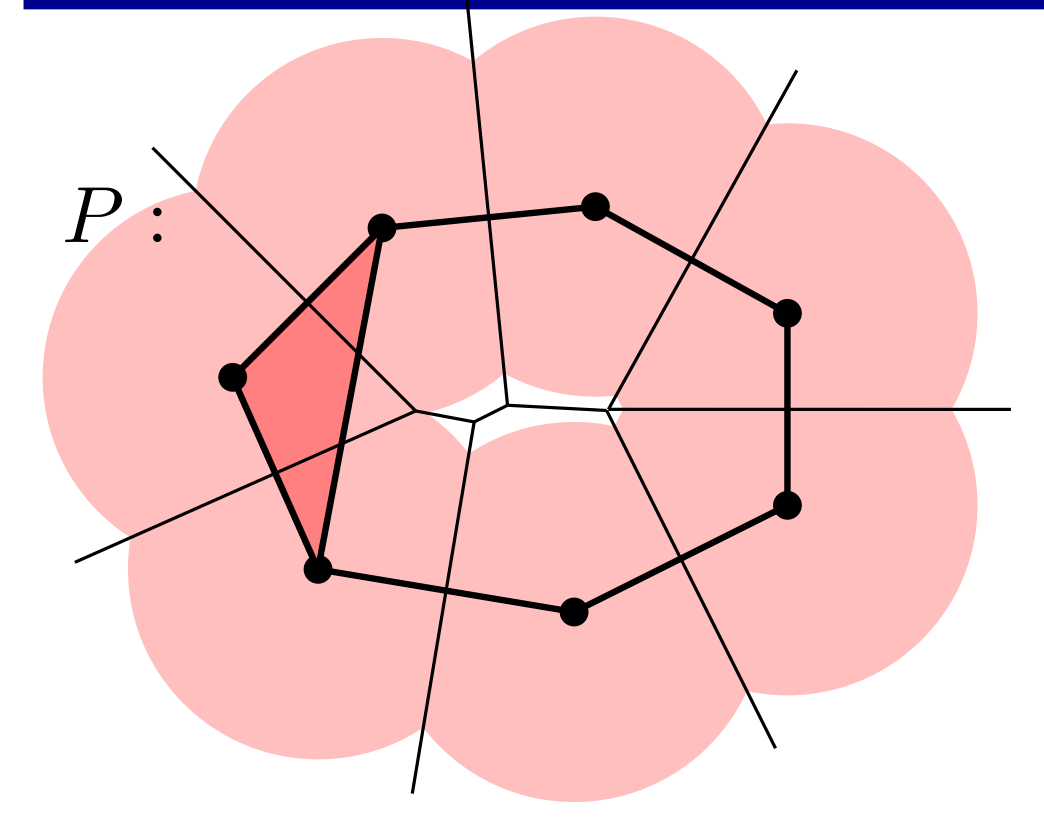

```
K_r = Nrv\{B_r(u) \cap \text{Vor } u\}K_{r_1} \subseteq K_{r_2} \subseteq \ldots \subseteq K_{r_{\sigma}} \subseteq \ldotsK_r \simeq \bigcup_{p \in P} B_r(p)
```
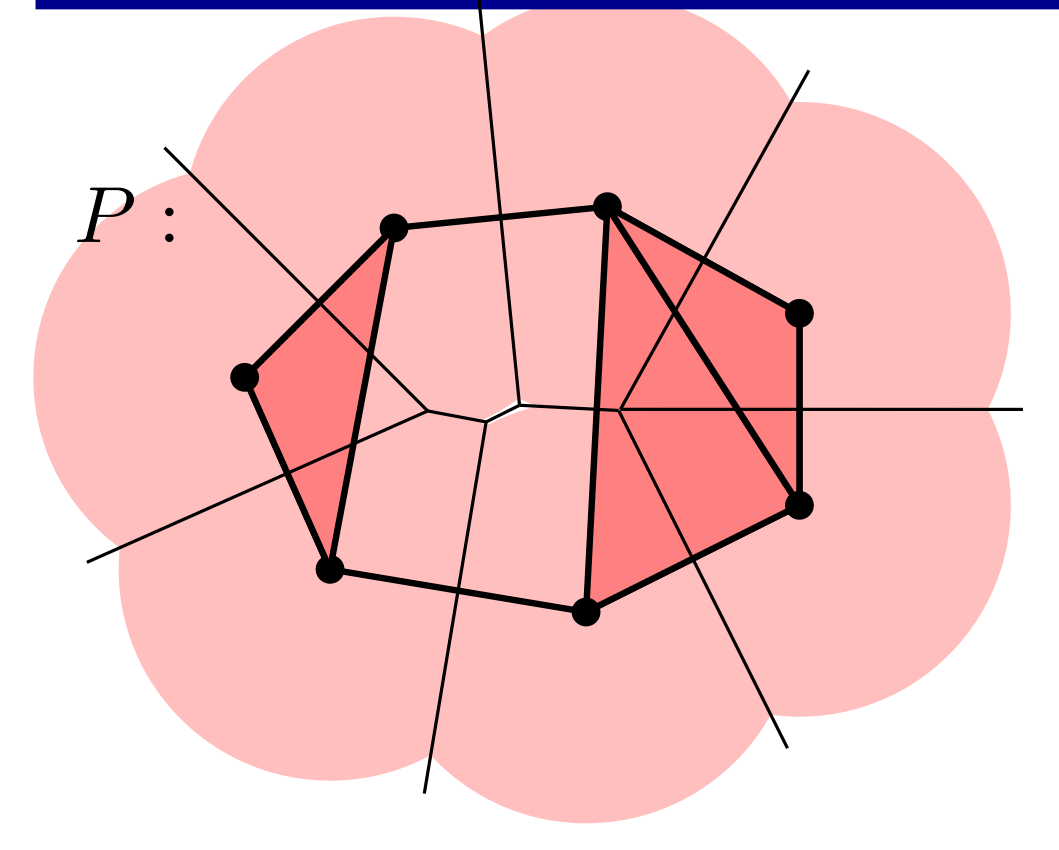

```
K_r = Nrv\{B_r(u) \cap \text{Vor } u\}K_{r_1} \subseteq K_{r_2} \subseteq \ldots \subseteq K_{r_{\sigma}} \subseteq \ldotsK_r \simeq \bigcup_{p \in P} B_r(p)
```
## Filtrations: α-shapes

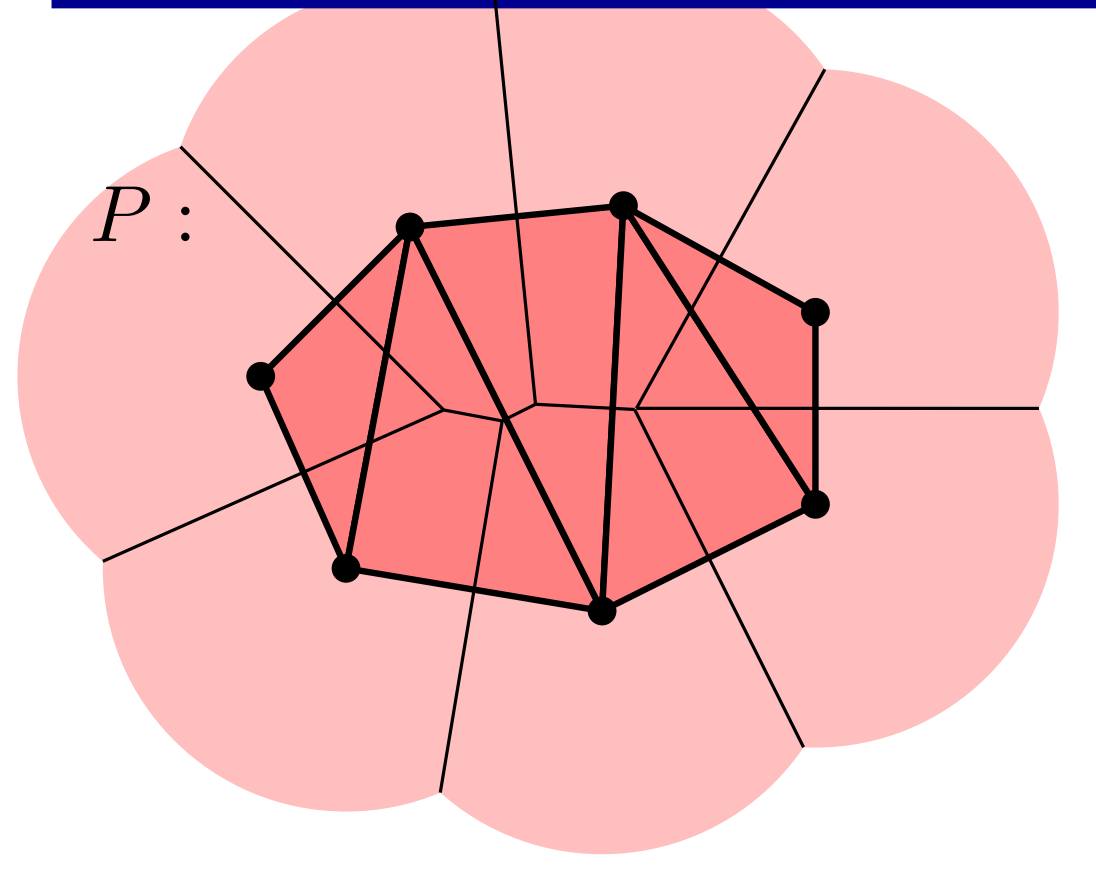

```
K_r = Nrv\{B_r(u) \cap \text{Vor } u\}K_{r_1} \subseteq K_{r_2} \subseteq \ldots \subseteq K_{r_{\sigma}} \subseteq \ldotsK_r \simeq \bigcup_{p \in P} B_r(p)
```
## Filtrations: α-shapes

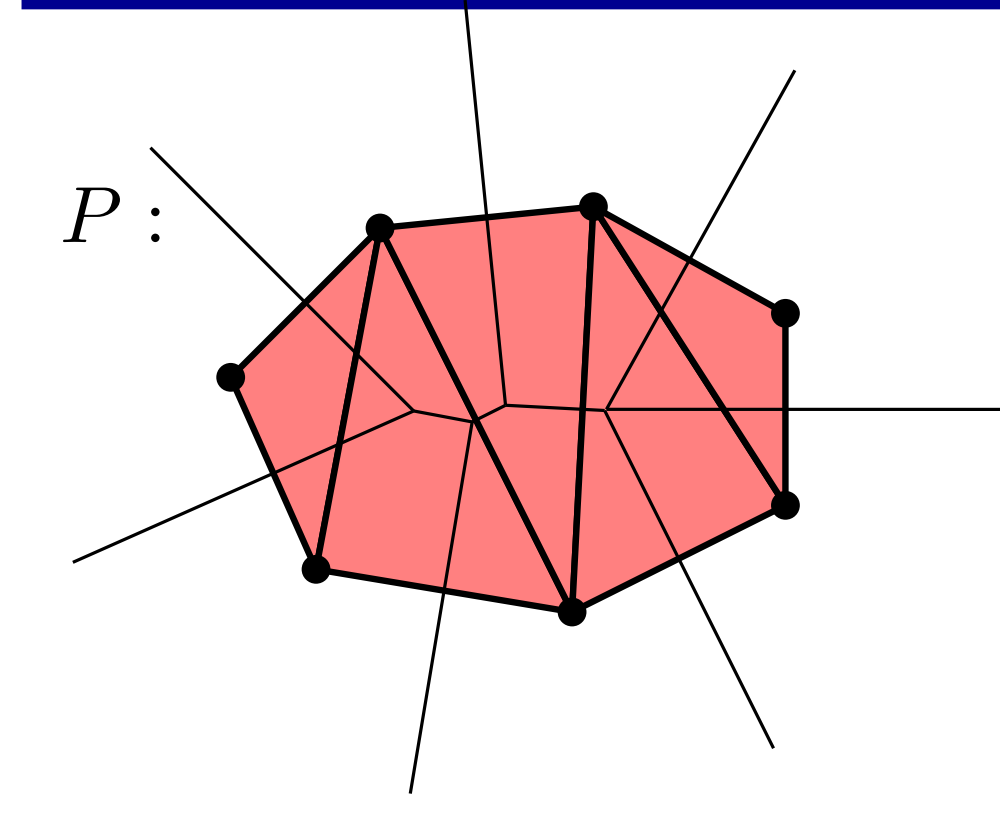

$$
K_r = \text{Nrv}\{B_r(u) \cap \text{Vor } u\}
$$
  
\n
$$
K_r \simeq \bigcup_{p \in P} B_r(p)
$$
  
\n
$$
K_{r_1} \subseteq K_{r_2} \subseteq \dots \subseteq K_{r_\sigma} \subseteq \dots
$$
  
\n
$$
r_\sigma = \min_{x \in \text{Vor } \sigma} d_P(x)
$$

## Filtrations:  $\alpha$ -shapes

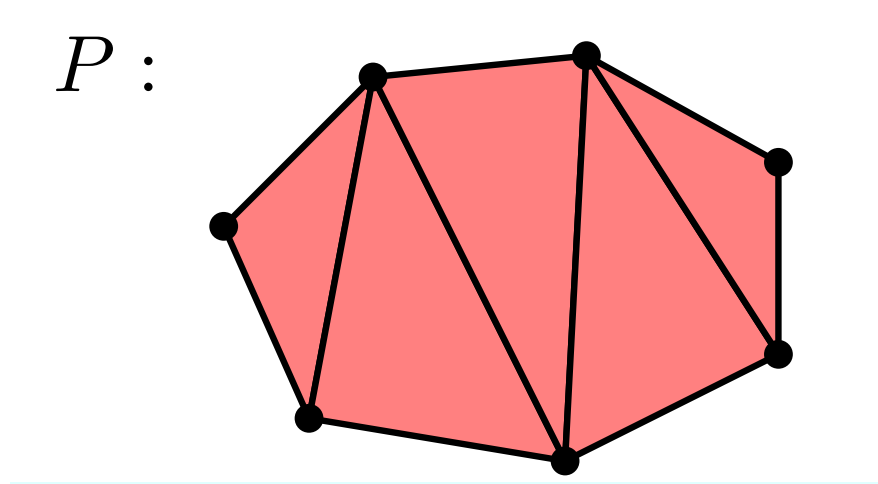

 $K_r = Nrv\{B_r(u) \cap \text{Vor } u\}$  $K_{r_1} \subseteq K_{r_2} \subseteq \ldots \subseteq K_{r_{\sigma}} \subseteq \ldots$  $r_{\sigma} = \min_{\sigma, r}$  $x{\in} \text{Vor }\sigma$  $\mathrm{d}_P(x)$  $K_r \simeq \bigcup_{p \in P} B_r(p)$ 

from math import sqrt points = read\_points('data/trefoil.pts')  $f = Filtration()$ fill\_alpha\_complex(points, f) show\_complex(points, [s for s in f if sqrt(s.data $[0]$ ) < 1])

Fills f with all the simplices of the Delaunay triangulation (thanks to CGAL's Delaunay package).

The data field of each simplex is set to a pair  $(r_\sigma^2)$  $\frac{2}{\sigma}, \sigma \cap \text{Vor } \sigma \neq \emptyset$ ).

## Filtrations:  $\alpha$ -shapes

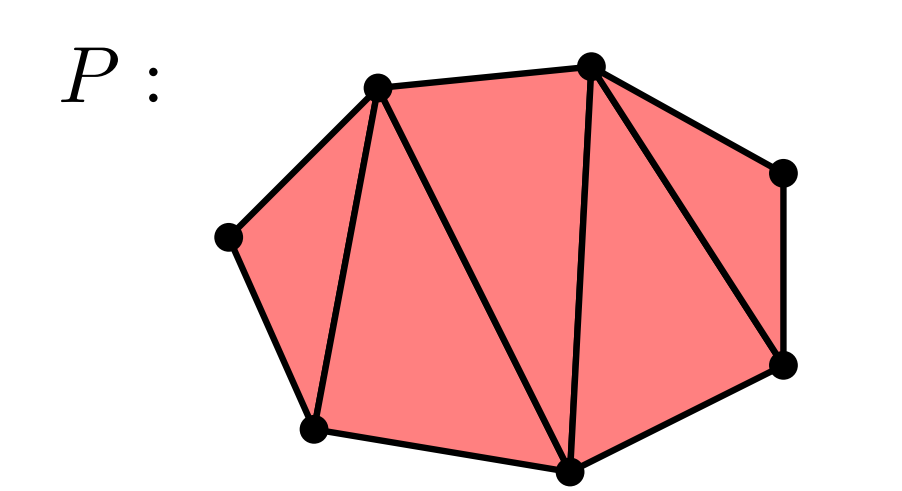

$$
K_r = \text{Nrv}\{B_r(u) \cap \text{Vor } u\}
$$
  
\n
$$
K_r \simeq \bigcup_{p \in P} B_r(p)
$$
  
\n
$$
K_{r_1} \subseteq K_{r_2} \subseteq \dots \subseteq K_{r_\sigma} \subseteq \dots
$$
  
\n
$$
r_\sigma = \min_{x \in \text{Vor } \sigma} d_P(x)
$$

from math import sqrt points = read\_points('data/trefoil.pts')  $f = Filtration()$ fill\_alpha\_complex(points, f) show\_complex(points, [s for s in f if sqrt(s.data[0]) < 1]) an alpha shape is a one-liner thanks to list comprehensions

Fills f with all the simplices of the Delaunay triangulation (thanks to CGAL's Delaunay package).

The data field of each simplex is set to a pair  $(r_\sigma^2)$  $\frac{2}{\sigma}, \sigma \cap \text{Vor } \sigma \neq \emptyset$ ).

## Filtrations:  $\alpha$ -shapes

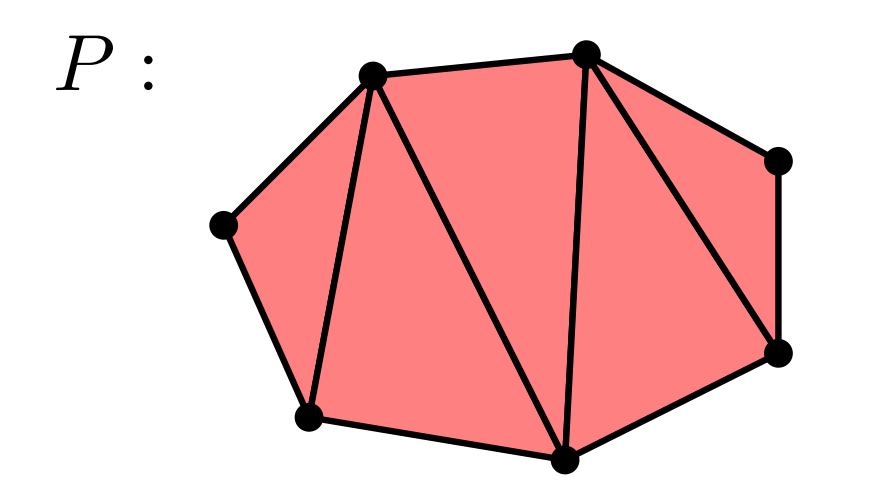

 $K_r = Nrv\{B_r(u) \cap \text{Vor } u\}$  $K_{r_1} \subseteq K_{r_2} \subseteq \ldots \subseteq K_{r_{\sigma}} \subseteq \ldots$  $r_{\sigma} = \min_{\sigma, r}$  $x{\in} \text{Vor }\sigma$  $\mathrm{d}_P(x)$  $K_r \simeq \bigcup_{p \in P} B_r(p)$ 

from math import sqrt points = read\_points('data/trefoil.pts')  $f =$  Filtration() fill\_alpha\_complex(points, f) show\_complex(points, [s for s in f if sqrt(s.data $[0]$ ) < 1])

```
f.sort(dim_data_cmp)
p = StaticPersistence(f)
p.pair_simplices()
```

```
05-alpha-shapes.py
```
dgms =  $init\_diagrams(p, f, lambda s: sqrt(s.data[0]))$ show\_diagram(dgms)

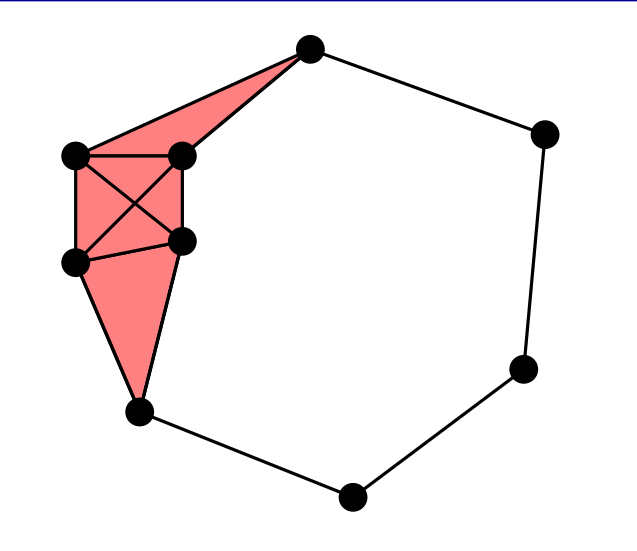

$$
VR(r) = \{ \sigma \subseteq P \mid |u - v| < r \,\,\forall \,\, u, v \in \sigma \}
$$

(clique complex of r-nearest neighbor graph)

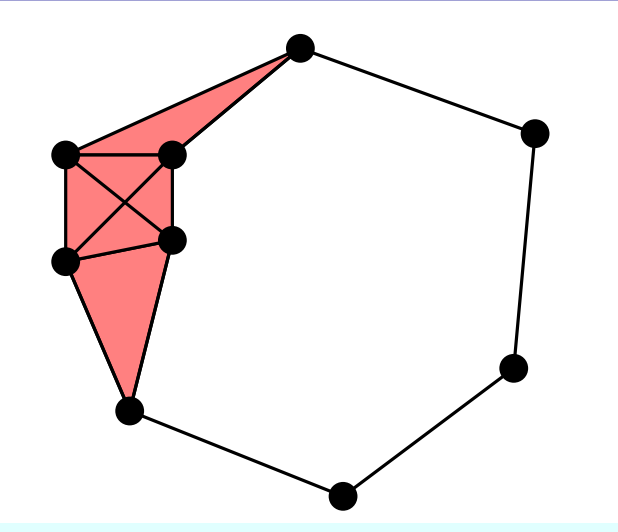

 $VR(r) = \{ \sigma \subseteq P \mid |u - v| < r \; \forall \; u, v \in \sigma \}$ 

(clique complex of r-nearest neighbor graph)

```
points = read_points('data/trefoil.pts')
distances = PairwiseDistances(points)
distances = ExplicitDistances(distances)
rips = Rips(distances)
f = Filtration()
rips.generate(2, 1.7, f.append)
print "Number of simplices:", len(f)
show_complex(points, f)
show_complex(points, [s for s in f if rips.eval(s) < 1.6])
```
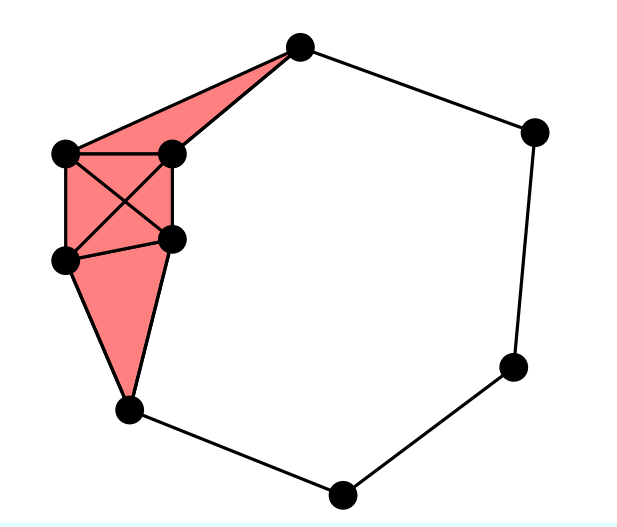

 $VR(r) = \{ \sigma \subseteq P \mid |u - v| < r \; \forall \; u, v \in \sigma \}$ 

(clique complex of r-nearest neighbor graph)

```
points = read_points('data/trefoil.pts')
distances = PairwiseDistances(points)
distances = ExplicitDistances(distances)
rips = Rips(distances)
f = Filtration()rips.generate(2, 1.7, f.append)print "Number of simplices:", len(f)
show_complex(points, f)
show_complex(points, [s for s in f if rips.eval(s) < 1.6])
                                     skeleton
                                     cutoff
```
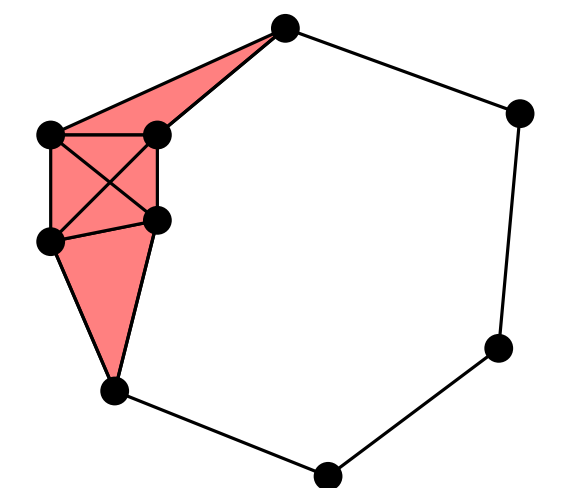

 $VR(r) = \{ \sigma \subseteq P \mid |u - v| < r \; \forall \; u, v \in \sigma \}$ 

(clique complex of r-nearest neighbor graph)

```
points = read_points('data/trefoil.pts')
distances = PairwiseDistances(points)
distances = ExplicitDistances(distances)
rips = Rips(distances)
f = \text{Filtration}()rips.generate(2, 1.7, f.append)
print "Number of simplices:", len(f)
show_complex(points, f)
show_complex(points, [s for s in f if rips.eval(s) < 1.6])
                                      skeleton
                                      cutoff
f.sort(rips.cmp)
p = StaticPersistence(f)
p.pair_simplices()
dgms = init\_diagrams(p, f, rips.event)show_diagram(dgms[:2])
                                                                06-rips.py
```
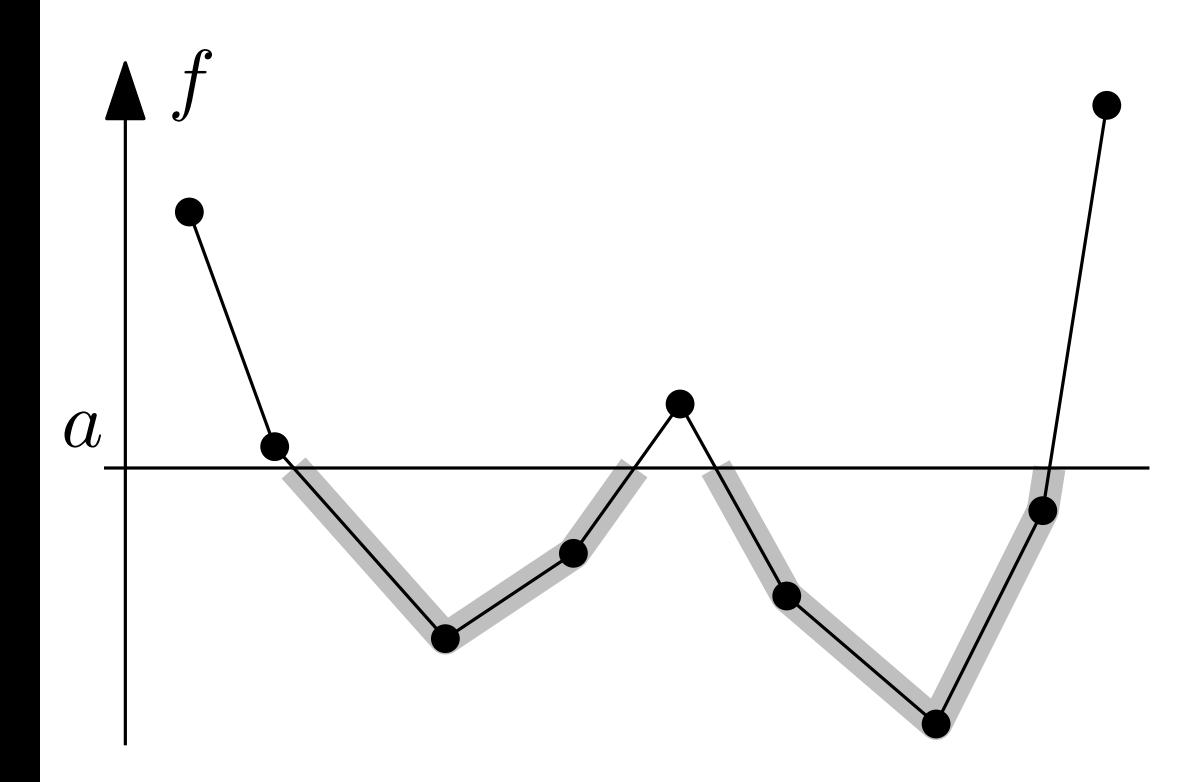

 $\hat{f}: \operatorname{Vrt} K \to \mathbb{R}$  $f:|K|\rightarrow \mathbb{R}$  linearly interpolated  $|K|_a = f^{-1}(-\infty, a]$ Interested in the filtration:

$$
|K|_{a_1} \subseteq |K|_{a_2} \subseteq \ldots \subseteq |K|_{a_n}
$$

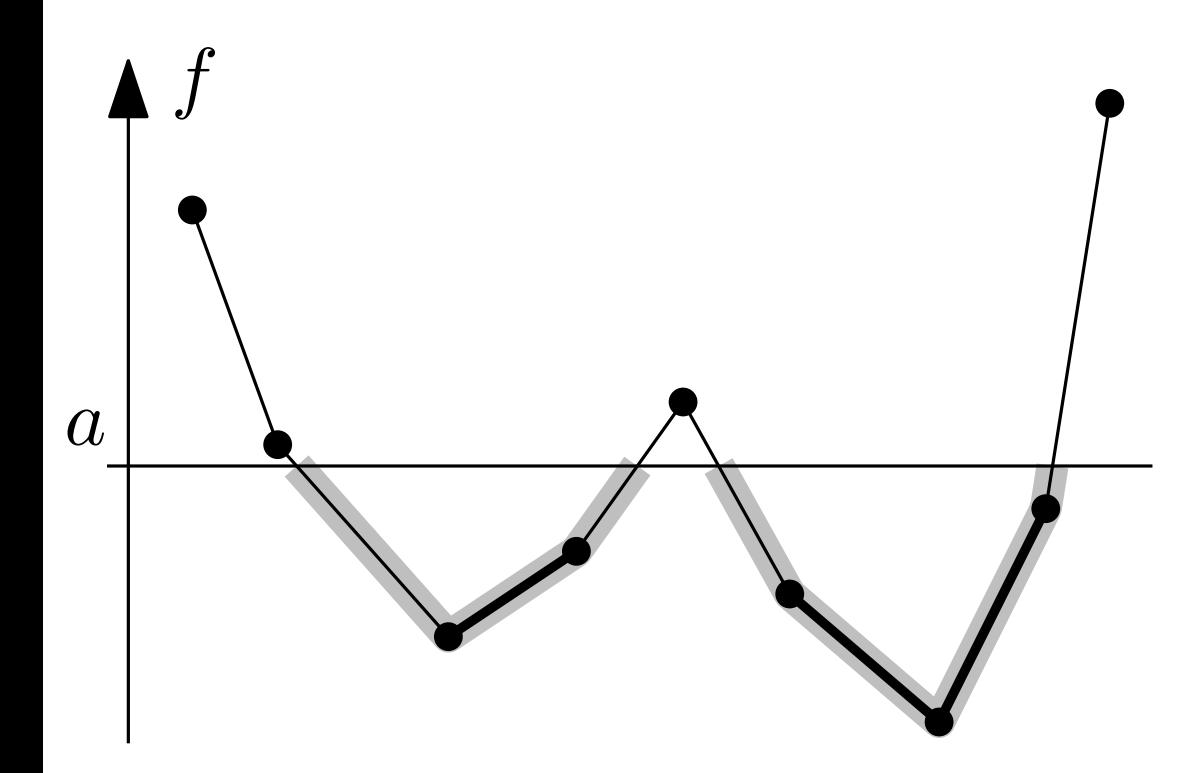

 $\hat{f}: \operatorname{Vrt} K \to \mathbb{R}$  $f:|K|\rightarrow \mathbb{R}$  linearly interpolated  $|K|_a = f^{-1}(-\infty, a]$  $K_a = \{ \sigma \in K \mid \max$  $v \in \sigma$  $\hat{f}(v) \leq a\}$ (changes only as  $a$  passes vertex values) Interested in the filtration:  $|K|_{a_1} \subseteq |K|_{a_2} \subseteq \ldots \subseteq |K|_{a_n}$ 

 $|K|_a \simeq$  $\simeq K_a$ So, instead, we can compute:

$$
K_{a_1} \subseteq K_{a_2} \subseteq \ldots \subseteq K_{a_n}
$$

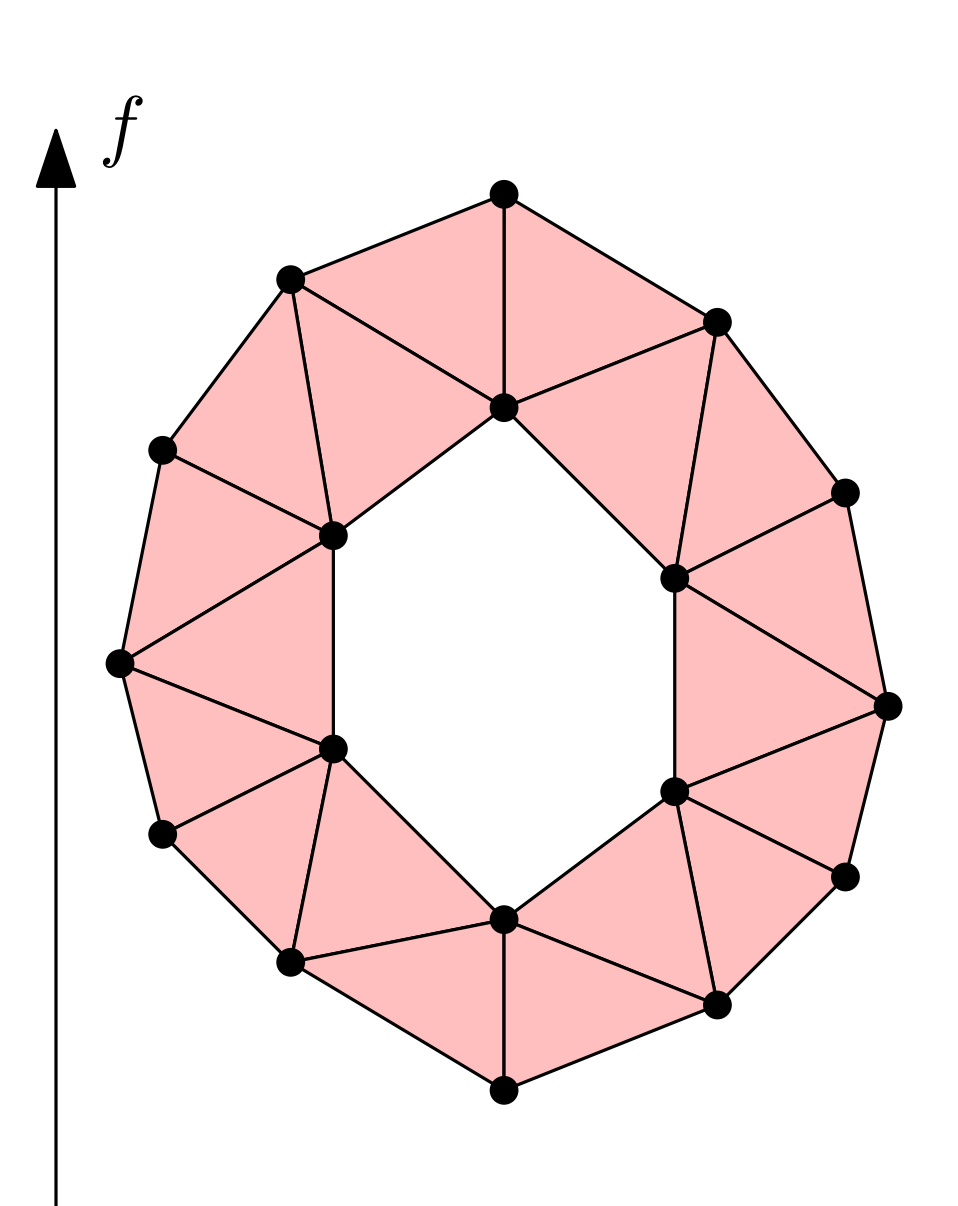

 $\hat{f}: \operatorname{Vrt} K \to \mathbb{R}$  $f:|K|\to\mathbb{R}$  linearly interpolated  $|K|_a = f^{-1}(-\infty, a]$  $|K|_a \simeq$  $\simeq K_a$  $K_a = \{ \sigma \in K \mid \max$  $v \in \sigma$  $\hat{f}(v) \leq a\}$ (changes only as  $a$  passes vertex values) Interested in the filtration:  $|K|_{a_1} \subseteq |K|_{a_2} \subseteq \ldots \subseteq |K|_{a_n}$ 

So, instead, we can compute:

$$
K_{a_1} \subseteq K_{a_2} \subseteq \ldots \subseteq K_{a_n}
$$

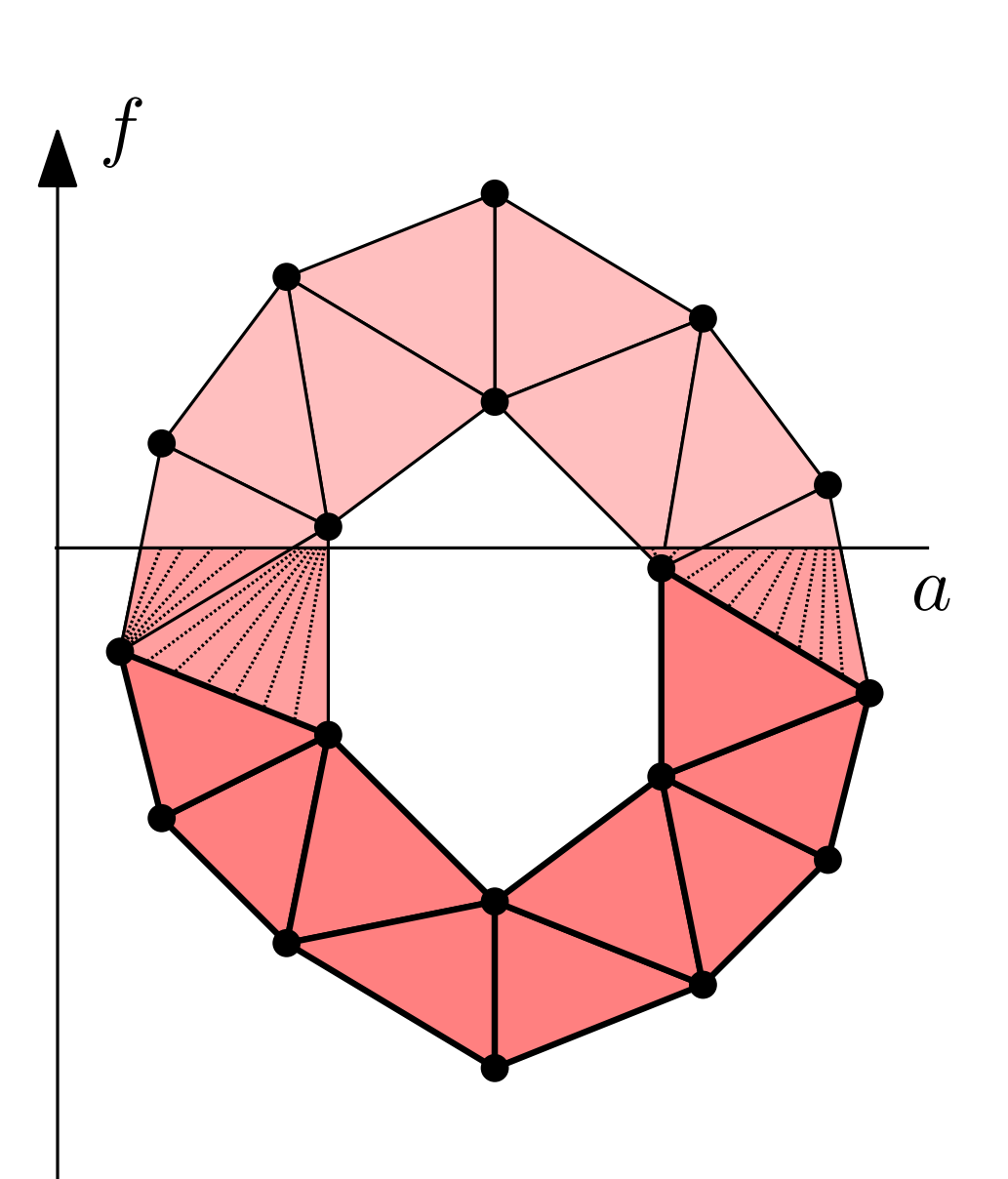

 $\hat{f}: \operatorname{Vrt} K \to \mathbb{R}$  $f:|K|\to\mathbb{R}$  linearly interpolated  $|K|_a = f^{-1}(-\infty, a]$  $|K|_a \simeq$  $\simeq K_a$  $K_a = \{ \sigma \in K \mid \max$  $v \in \sigma$  $\hat{f}(v) \leq a\}$ (changes only as  $a$  passes vertex values) Interested in the filtration:  $|K|_{a_1} \subseteq |K|_{a_2} \subseteq \ldots \subseteq |K|_{a_n}$ 

So, instead, we can compute:

$$
K_{a_1} \subseteq K_{a_2} \subseteq \ldots \subseteq K_{a_n}
$$

elephant\_points, elephant\_complex = read\_off('data/cgal/elephant.off') elephant\_complex = closure(elephant\_complex, 2) show\_complex(elephant\_points, elephant\_complex)

```
def pojection(points, axis = 1): # projection onto a coordinate axis
    def value(v):
        return points[v][axis]
    return value
value = projection(elephant_points, 1)
```

```
elephant_points, elephant_complex = read_off('data/cgal/elephant.off')
elephant_complex = closure(elephant_complex, 2)
show_complex(elephant_points, elephant_complex)
```

```
def pojection(points, axis = 1): # projection onto a coordinate axis
    def value(v):
        return points[v][axis]
    return value
value = projection(elephant_points, 1)
def max_vertex_compare(value):
    def max_vertex(s):
        return max(value(v) for v in s.vertices)
    def compare(s1, s2):
        return cmp(s1.dimension(), s2.dimension()) or \setminuscmp(max_vertex(s1), max_vertex(s2))
    return compare
```
f = Filtration(elephant\_complex, max\_vertex\_compare(value))

```
elephant_points, elephant_complex = read_off('data/cgal/elephant.off')
elephant_complex = closure(elephant_complex, 2)
show_complex(elephant_points, elephant_complex)
```

```
def pojection(points, axis = 1): # projection onto a coordinate axis
    def value(v):
        return points[v][axis]
    return value
value = projection(elephant_points, 1)
def max_vertex_compare(value):
    def max_vertex(s):
        return max(value(v) for v in s.vertices)
    def compare(s1, s2):
        return cmp(s1.dimension(), s2.dimension()) or \setminuscmp(max_vertex(s1), max_vertex(s2))
    return compare
f = Filtration(elephant_complex, max_vertex_compare(value))
p = DynamicPersistenceChains(f)
p.pair_simplices()
                                                                     07-ls-filtration.py
```

```
dgms = init_diagrams(p, f, lambda s: max(value(v) for v in s.vertices))
show_diagrams(dgms)
```
#### Extended Persistence

Extended persistence was introduced as a way to measure the essential persistence classes:

$$
H(\mathbb{X}_{a_1}) \rightarrow H(\mathbb{X}_{a_2}) \rightarrow \dots \rightarrow H(\mathbb{X}_{a_n}) \rightarrow H(\mathbb{X})
$$
  

$$
H(\mathbb{X}, \mathbb{X}^{a_1}) \leftarrow H(\mathbb{X}, \mathbb{X}^{a_2}) \leftarrow \dots \leftarrow H(\mathbb{X}, \mathbb{X}^{a_n}) \leftarrow H(\mathbb{X}, \emptyset)
$$

#### Extended Persistence

Extended persistence was introduced as a way to measure the essential persistence classes:

$$
H(\mathbb{X}_{a_1}) \rightarrow H(\mathbb{X}_{a_2}) \rightarrow \dots \rightarrow H(\mathbb{X}_{a_n}) \rightarrow H(\mathbb{X})
$$
  

$$
H(\mathbb{X}, \mathbb{X}^{a_1}) \leftarrow H(\mathbb{X}, \mathbb{X}^{a_2}) \leftarrow \dots \leftarrow H(\mathbb{X}, \mathbb{X}^{a_n}) \leftarrow H(\mathbb{X}, \emptyset)
$$
  

$$
H(\mathbb{X}, \mathbb{Y}) \simeq H(\mathbb{X} \cup w * \mathbb{Y}, w)
$$

- Filtration  $\rightarrow$  D, ordered boundary matrix (indexed by simplices)  $D[i, j] = \text{index of } \sigma_i$  in boundary of  $\sigma_j$  $\rightarrow$
- Persistence  $\rightarrow$ Decomposition  $R = DV$ , where R is reduced, meaning lowest ones are in unique rows, and  $V$  is upper-triangular.

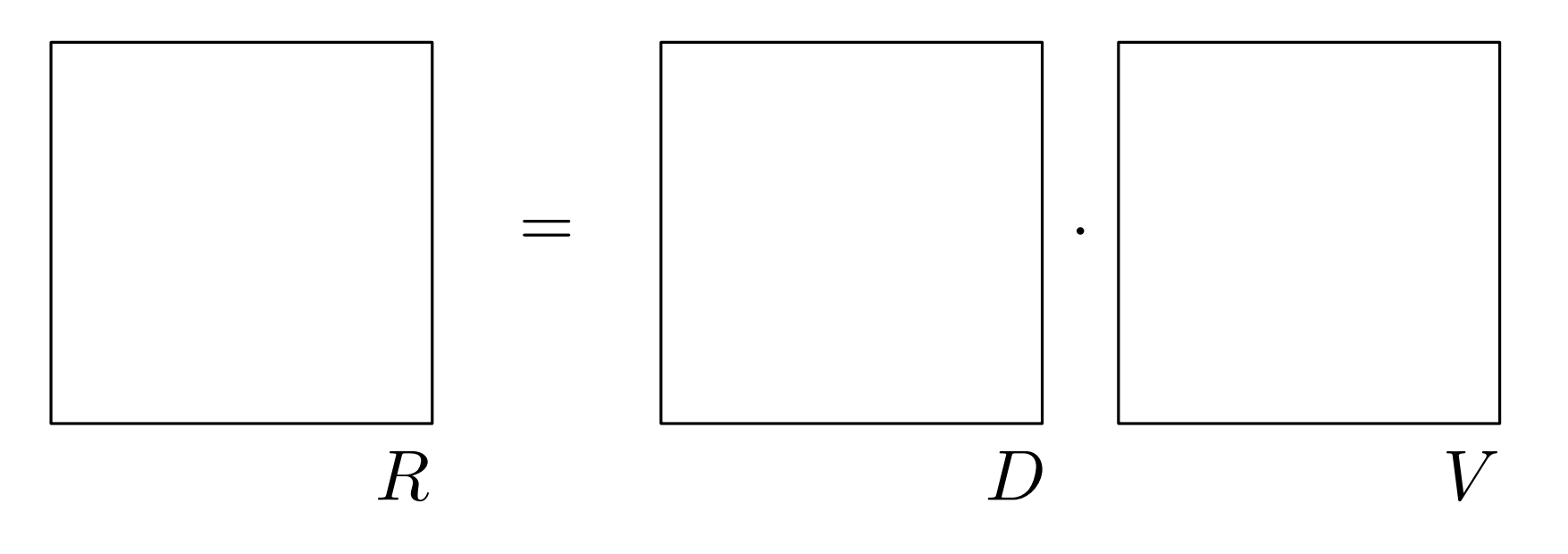

- Filtration  $\rightarrow$  D, ordered boundary matrix (indexed by simplices)  $D[i, j] = \text{index of } \sigma_i$  in boundary of  $\sigma_j$  $\rightarrow$
- Persistence  $\rightarrow$ Decomposition  $R = DV$ , where R is reduced, meaning lowest ones are in unique rows, and  $V$  is upper-triangular.

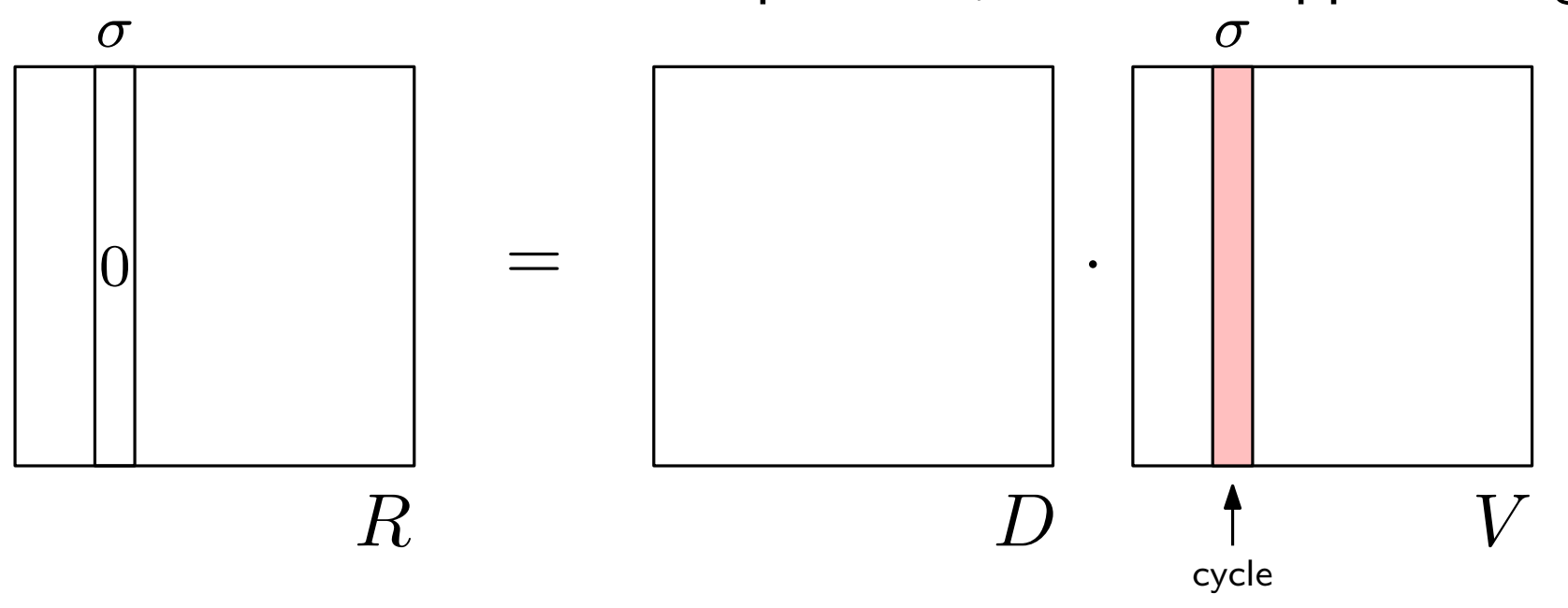

- Filtration  $\rightarrow$  D, ordered boundary matrix (indexed by simplices)  $D[i, j] = \text{index of } \sigma_i$  in boundary of  $\sigma_j$  $\rightarrow$
- Persistence  $\rightarrow$ Decomposition  $R = DV$ , where R is reduced, meaning lowest ones are in unique rows, and  $V$  is upper-triangular.

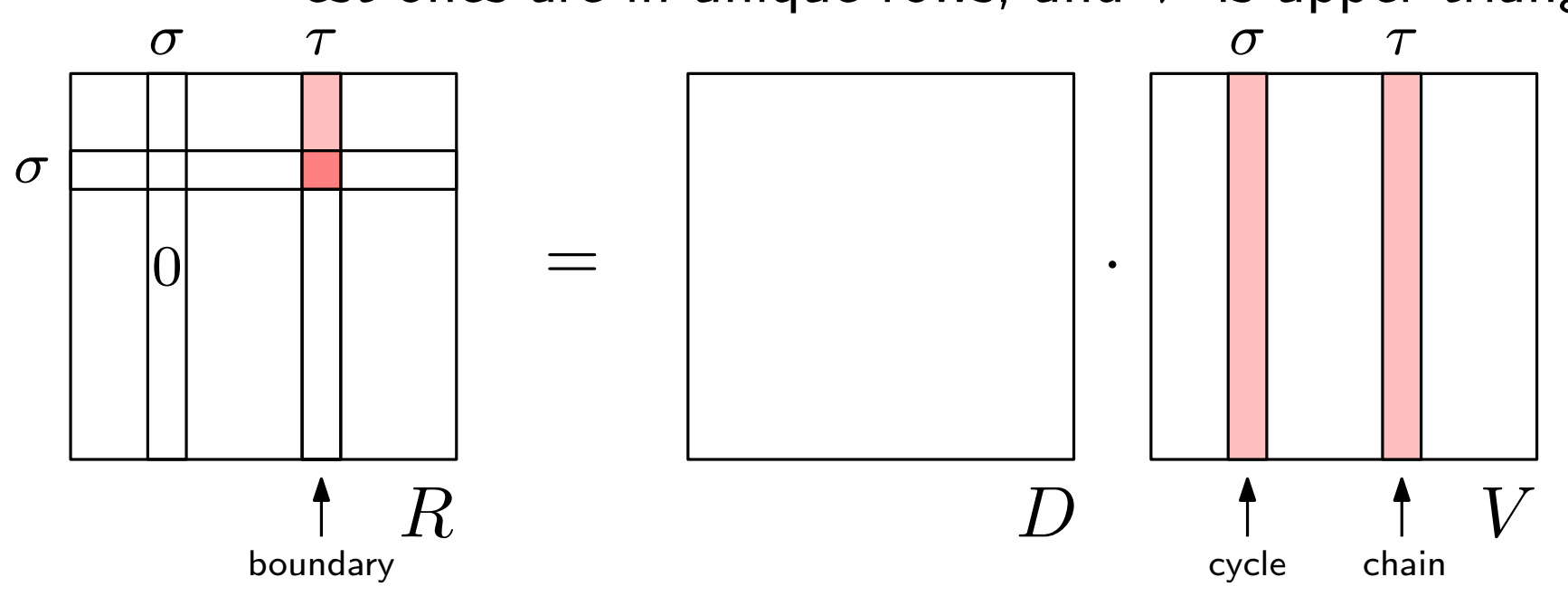

- Filtration  $\rightarrow$  D, ordered boundary matrix (indexed by simplices)  $D[i, j] = \text{index of } \sigma_i$  in boundary of  $\sigma_j$  $\rightarrow$
- Persistence  $\rightarrow$ Decomposition  $R = DV$ , where R is reduced, meaning lowest ones are in unique rows, and  $V$  is upper-triangular.

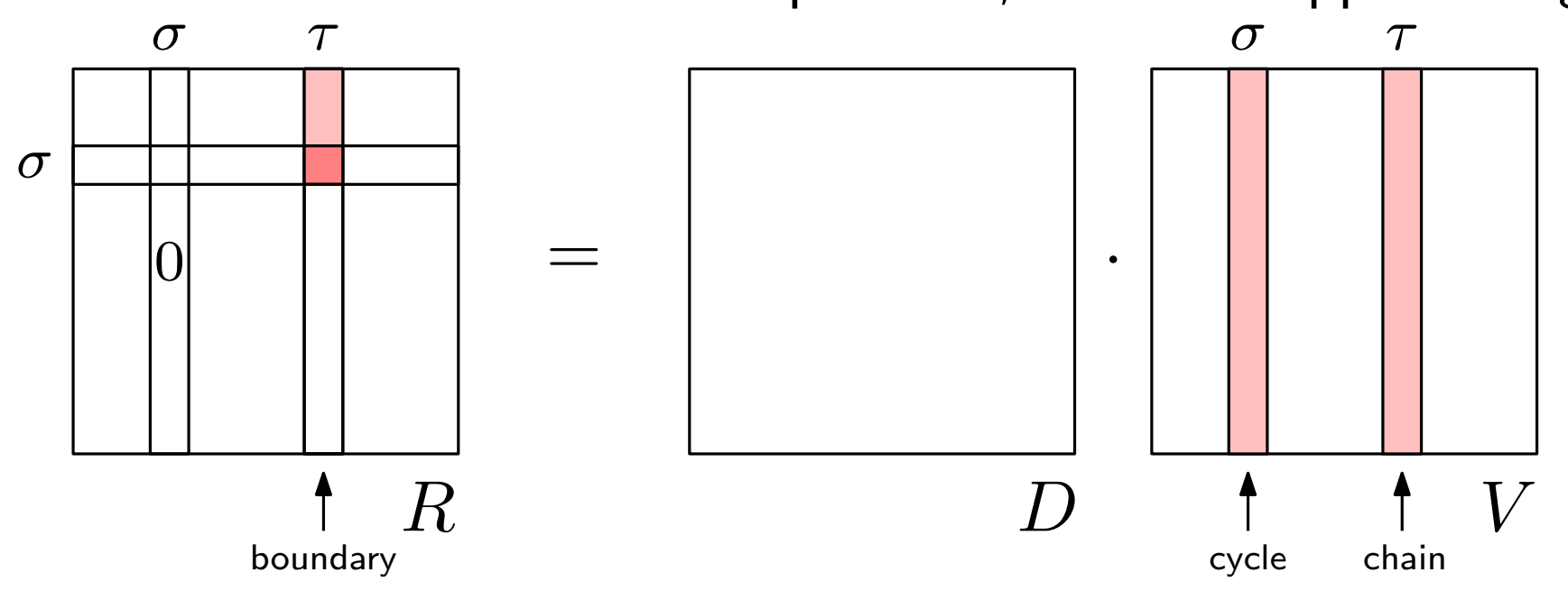

StaticPersistence computes just  $R$ , enough for the pairing.

Iterating over StaticPersistence, we can access columns of R, through cycle attribute.  $(Also pair(), sign(), unpaired().)$ 

```
smap = p.make_simplex_map(f)for i in p:
    if not i.sign():
        print [smap[j] for j in i.cycle]
```
- Filtration  $\rightarrow$  D, ordered boundary matrix (indexed by simplices)  $D[i, j] = \text{index of } \sigma_i$  in boundary of  $\sigma_j$  $\rightarrow$
- Persistence  $\rightarrow$ Decomposition  $R = DV$ , where R is reduced, meaning lowest ones are in unique rows, and  $V$  is upper-triangular.

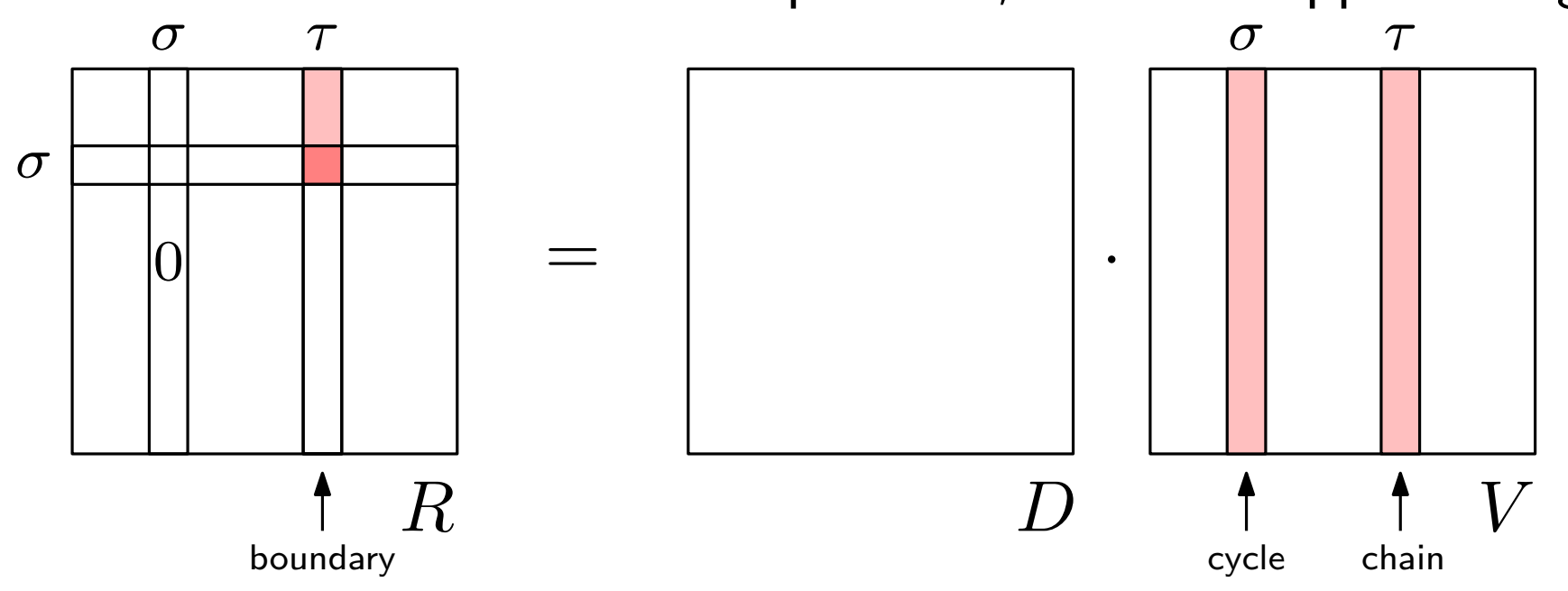

StaticPersistence computes just  $R$ , enough for the pairing.

Iterating over StaticPersistence, we can access columns of R, through cycle attribute.  $(Also pair(), sign(), unpaired().)$ 

```
smap = p.make_simplex_map(f)for i in p:
    if not i.sign():
        print [smap[j] for j in i.cycle]
```
DynamicPersistenceChains computes matrices  $R$  and  $V$ .

Access columns of  $V$  through chain. (E.g., gives access to the infinitely persistent classes.)

- Filtration  $\rightarrow$  D, ordered boundary matrix (indexed by simplices)  $D[i, j] = \text{index of } \sigma_i$  in boundary of  $\sigma_j$  $\rightarrow$
- Persistence  $\rightarrow$ Decomposition  $R = DV$ , where R is reduced, meaning lowest ones are in unique rows, and  $V$  is upper-triangular.

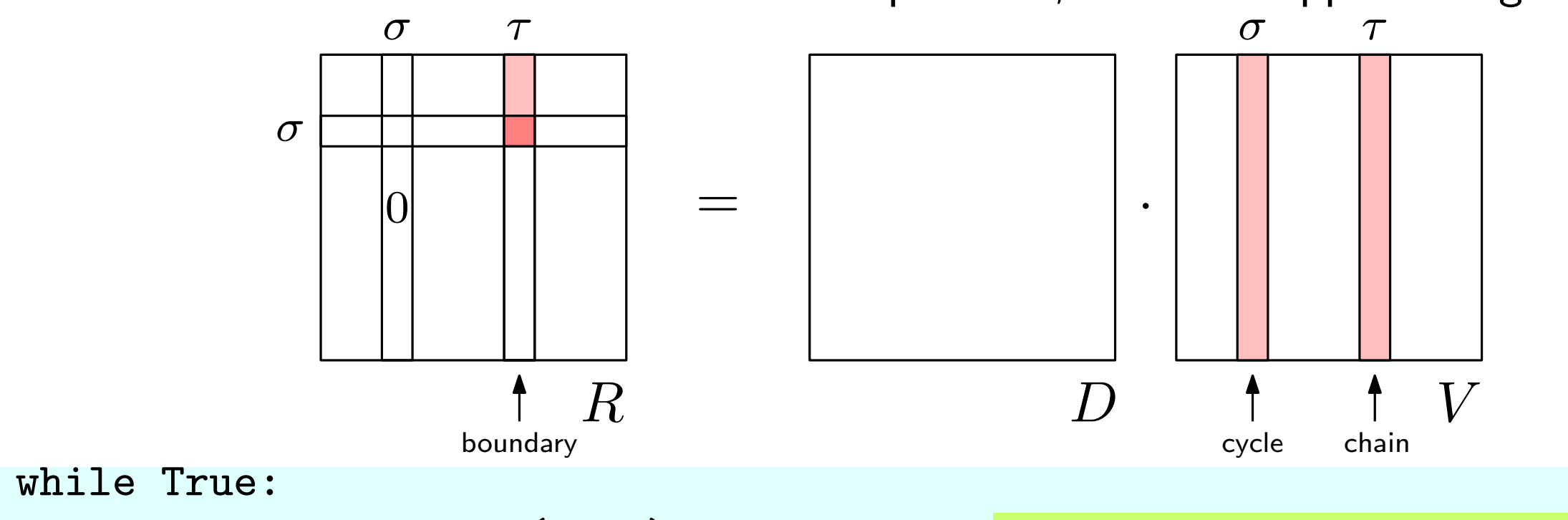

```
pt = show_diagram(dgms) execfile('08-cycle-chain.py')
if not pt: break
i = pt[2]{\tt smap} = persistence.make_simplex_map(f)
   chain = [smap[i] for ii in i.chain]pair_cycle = [smap[ii] for ii in i.pair().cycle]
part_chain tomaptrij ror it in ripart (). ond
Anow_comprex(erephane_pornes, suscomprex endri,
   pt = show_diagram(dgms)
   print pt
   pair_chain = [smap[ii] for ii in i.pair().chain]
   show_complex(elephant_points, subcomplex = chain)
   show_complex(elephant_points, subcomplex = pair_cycle + pair_chain)
```
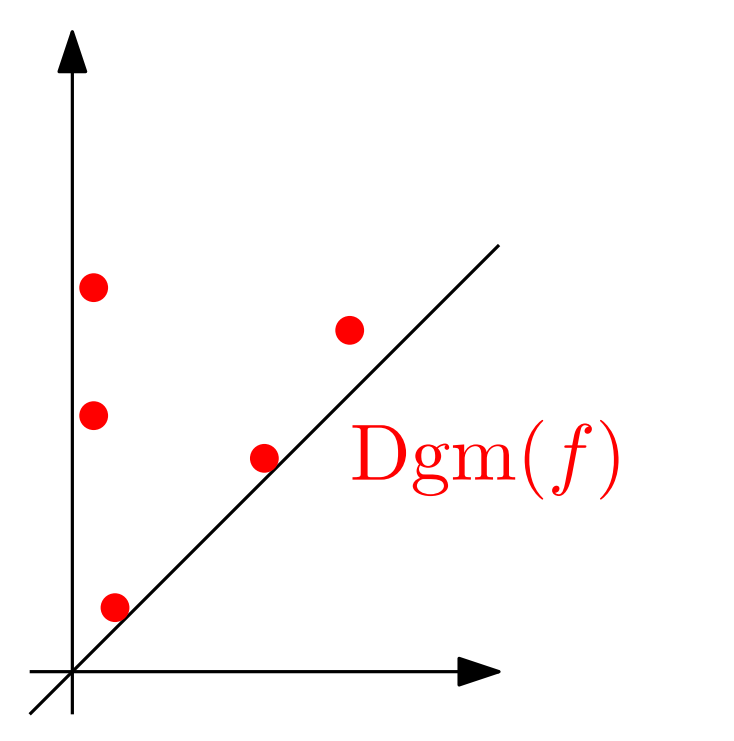

Bottleneck distance:

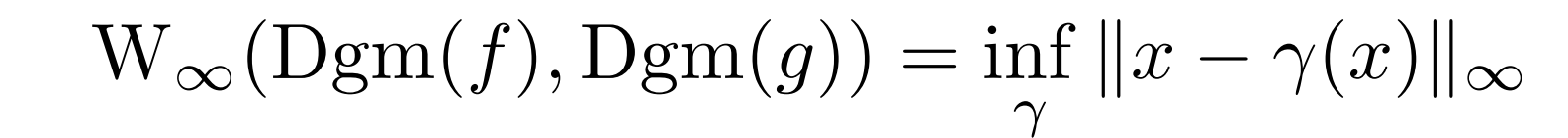

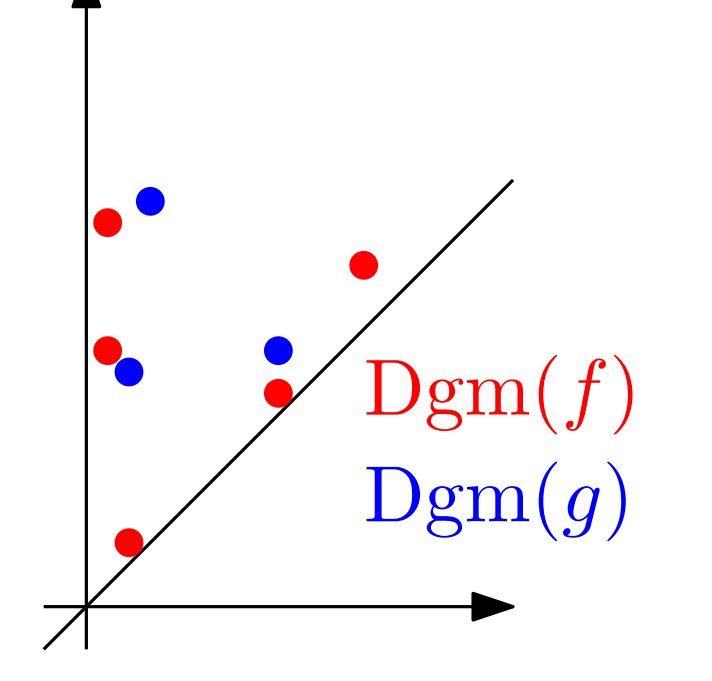

Bottleneck distance:

$$
W_{\infty}(Dgm(f), Dgm(g)) = \inf_{\gamma} ||x - \gamma(x)||_{\infty}
$$

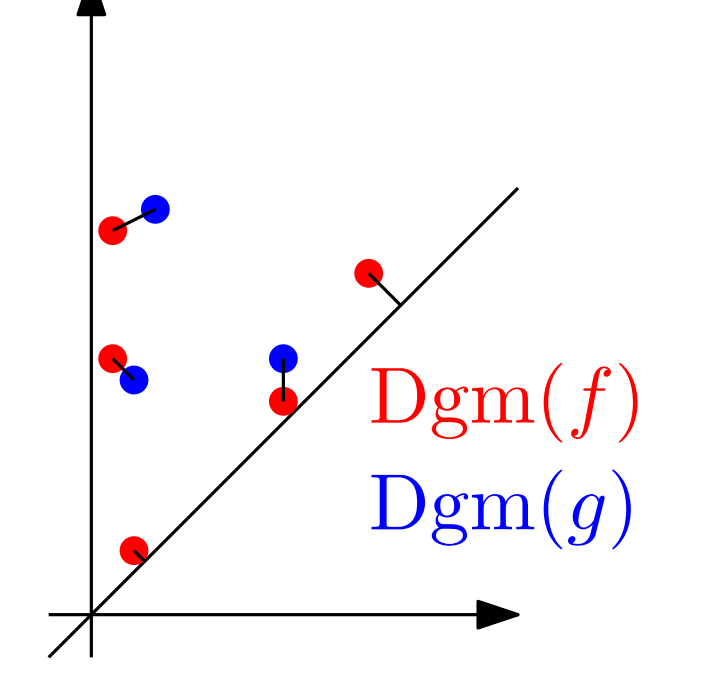

Bottleneck distance:

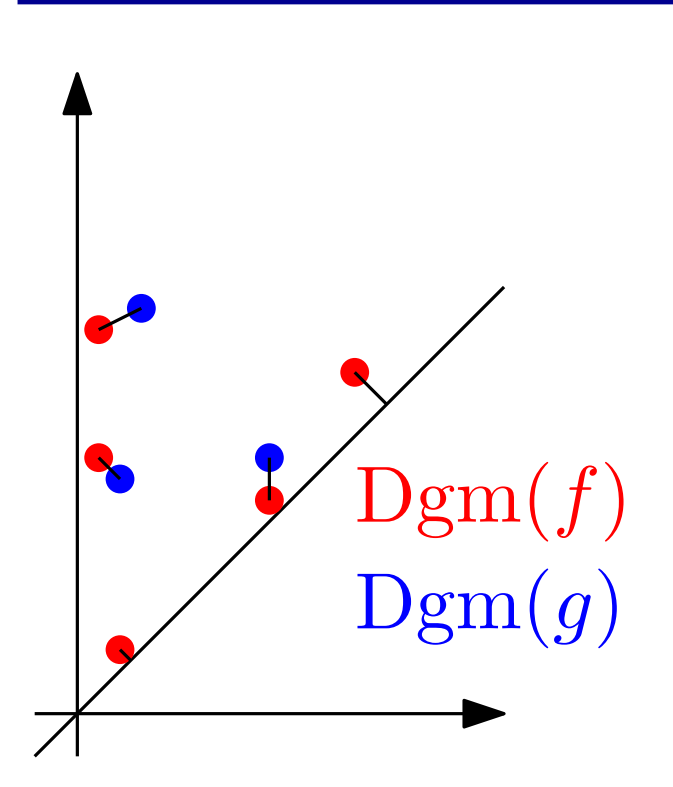

$$
W_{\infty}(Dgm(f), Dgm(g)) = \inf_{\gamma} ||x - \gamma(x)||_{\infty}
$$

bottleneck\_distance(dgm1, dgm2)

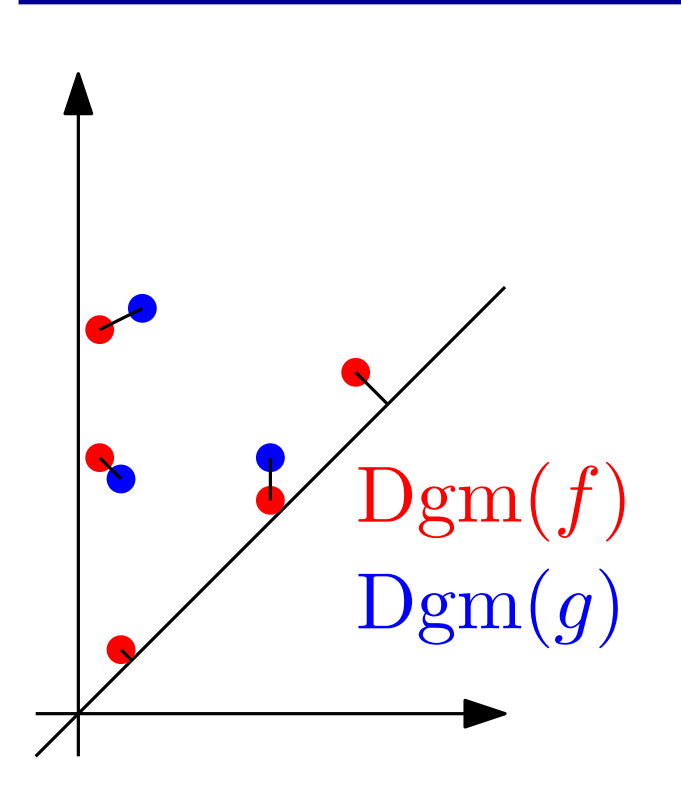

 $\operatorname{W}_\infty(\operatorname{Dgm}(f),\operatorname{Dgm}(g)) = \inf$  $\gamma$  $||x - \gamma(x)||_{\infty}$ 

bottleneck\_distance(dgm1, dgm2)

Stability Theorem:

Bottleneck distance:

 $W_{\infty}(Dgm(f), Dgm(g)) \leq ||f - g||_{\infty}$ 

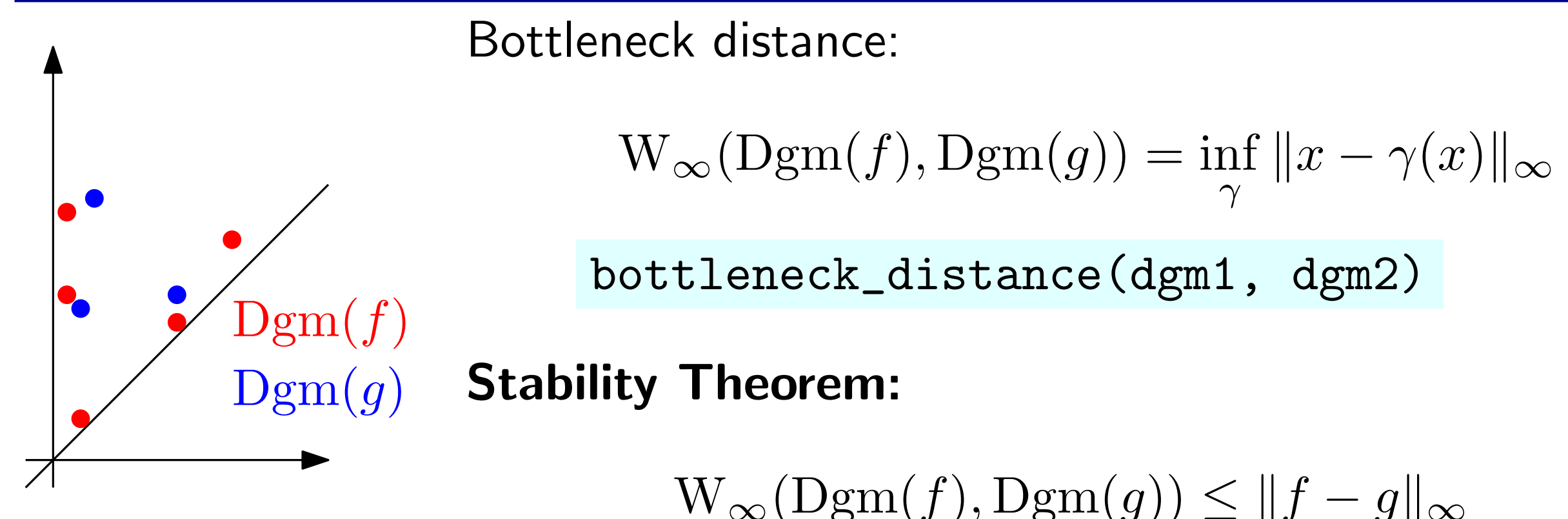

Wasserstein distance:

(More sensitive to the entire diagram.)

$$
\mathcal{W}_q^q(\text{Dgm}(f), \text{Dgm}(g)) = \inf_{\gamma} \sum \|x - \gamma(x)\|_{\infty}^q
$$

wasserstein\_distance(dgm1, dgm2, q)

**Wasserstein Stability Theorem:** For Lipschitz functions  $f$  and  $g$ , under some technical conditions on the domain,

$$
\mathbf{W}_q(\text{Dgm}(f),\text{Dgm}(g)) \leq C \cdot ||f - g||_{\infty}^k
$$

• How to get a tangible feel for the topological features that we find?

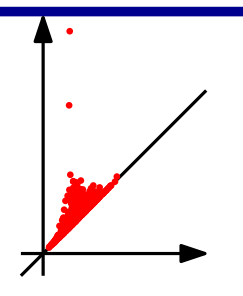

• How to get a tangible feel for the topological features that we find?

 $H^1(X;\mathbb{Z}) \cong [X, S^1]$ 

- Maps into circles, natural for:
	- Phase coordinates for waves
	- Angle coordinates for directions
	- Periodic data

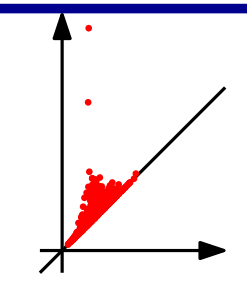

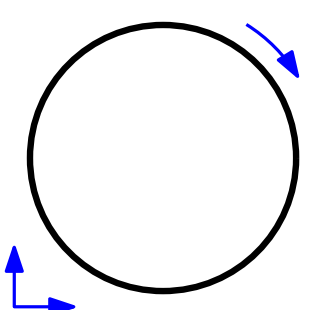

• How to get a tangible feel for the topological features that we find?

 $H^1(X;\mathbb{Z}) \cong [X, S^1]$ 

Start with the canonical isomorphism between 1-dimensional cohomology classes and homotopy classes of maps into a circle.

- Maps into circles, natural for:
	- Phase coordinates for waves
	- Angle coordinates for directions
	- Periodic data

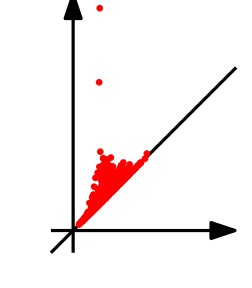

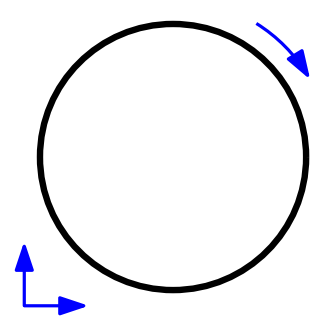

Algorithm:

- 1. Compute persistent cohomology classes
- 2. Turn each representative cocycle  $z^*$  into a map,  $X \to S^1$
- 3. Smooth that map (minimize variation across edges), staying within the same cohomology/homotopy class (equivalently, find the harmonic cocycle)

• How to get a tangible feel for the topological features that we find?

 $H^1(X;\mathbb{Z}) \cong [X, S^1]$ 

Start with the canonical isomorphism between 1-dimensional cohomology classes and homotopy classes of maps into a circle.

- Maps into circles, natural for:
	- Phase coordinates for waves
	- Angle coordinates for directions
	- Periodic data

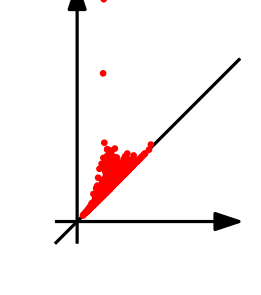

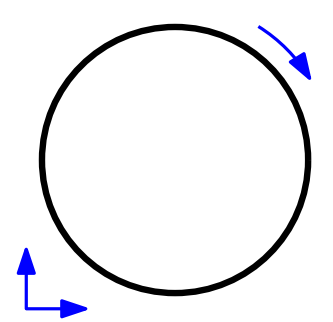

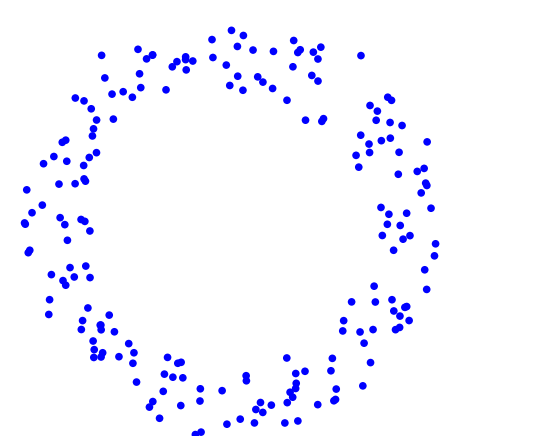

$$
\overbrace{\phantom{\mathcal{L}_{1}}}\mathcal{D}_{g m_1}
$$

Algorithm:

- 1. Compute persistent cohomology classes
- 2. Turn each representative cocycle  $z^*$  into a map,  $X \to S^1$
- 3. Smooth that map (minimize variation across edges), staying within the same cohomology/homotopy class (equivalently, find the harmonic cocycle)

• How to get a tangible feel for the topological features that we find?

 $H^1(X;\mathbb{Z}) \cong [X, S^1]$ 

Start with the canonical isomorphism between 1-dimensional cohomology classes and homotopy classes of maps into a circle.

- Maps into circles, natural for:
	- Phase coordinates for waves
	- Angle coordinates for directions
	- Periodic data

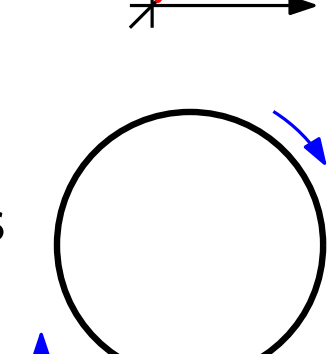

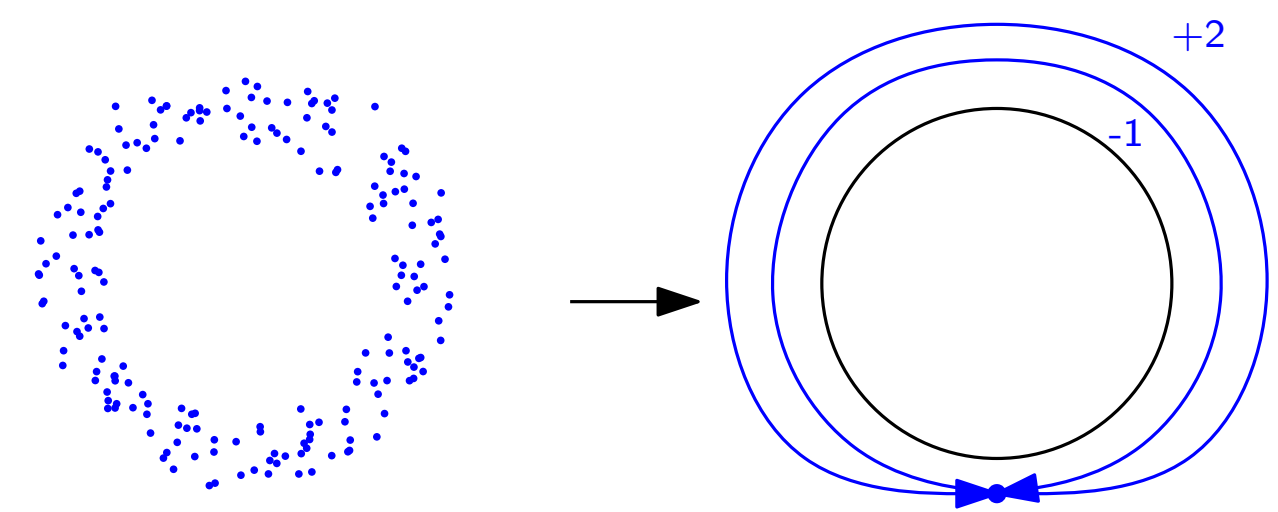

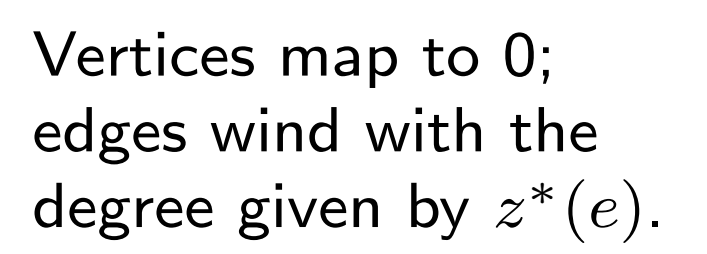

Algorithm:

1. Compute persistent cohomology classes

2. Turn each representative cocycle  $z^*$  into a map,  $X \to S^1$ 

3. Smooth that map (minimize variation across edges), staying within the same cohomology/homotopy class (equivalently, find the harmonic cocycle)

• How to get a tangible feel for the topological features that we find?

 $H^1(X;\mathbb{Z}) \cong [X, S^1]$ 

Start with the canonical isomorphism between 1-dimensional cohomology classes and homotopy classes of maps into a circle.

- Maps into circles, natural for:
	- Phase coordinates for waves
	- Angle coordinates for directions
	- Periodic data

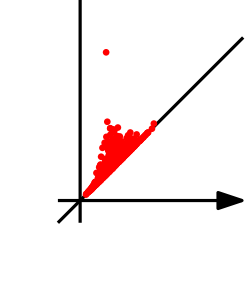

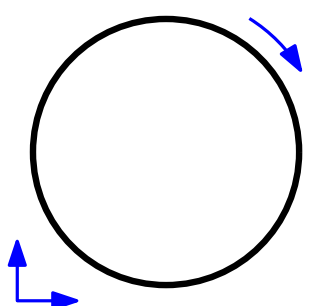

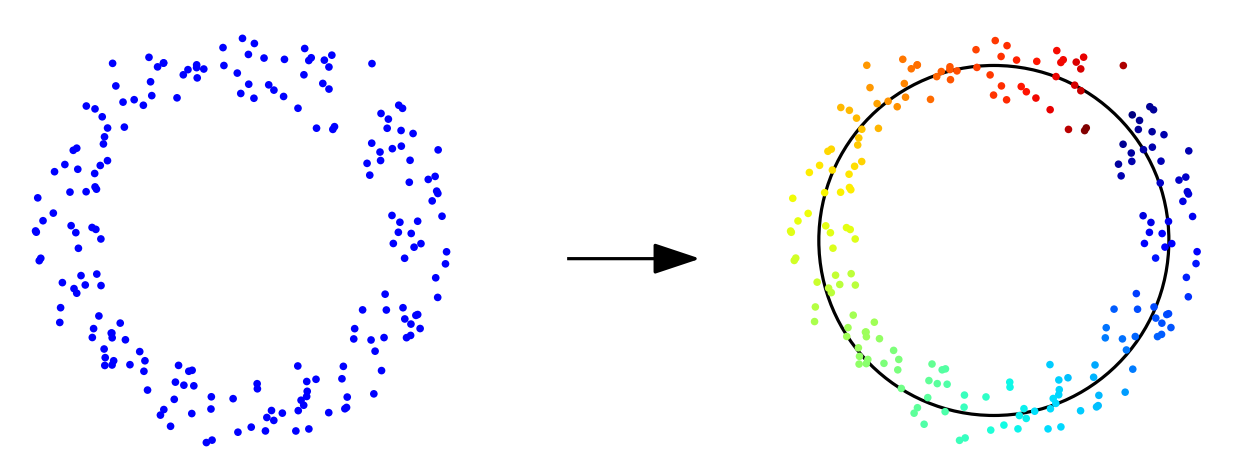

Algorithm:

- 1. Compute persistent cohomology classes
- 2. Turn each representative cocycle  $z^*$  into a map,  $X \to S^1$
- 3. Smooth that map (minimize variation across edges), staying within the same cohomology/homotopy class (equivalently, find the harmonic cocycle)
#### Persistent Cohomology in Dionysus

```
points = read_points('data/annulus.pts')
execfile('10-circular.py')
```

```
from math import sqrt
f = Filtration()
fill_alpha_complex(points, f)
f.sort(dim_data_cmp)
p = StaticCohomologyPersistence(f, prime = 11)
p.pair_simplices()
dgms = init_diagrams(p,f, lambda s: sqrt(s.data[0]), lambda n: n.cocycle)
```

```
while True:
   pt = show_diagram(dgms)
   if not pt: break
   rf = Filtration((s for s in f if sqrt(s.data[0]) <= (pt[0] + pt[1]/2))
   values = circularsmooth(rf, pt[2])cocycle = [rf[i] for (c,i) in pt[2] if i < len(rf)]show_complex(points, subcomplex = cocycle)
    show_complex(points, values = values)
```
#### Persistent Cohomology in Dionysus

```
points = read_points('data/annulus.pts')
execfile('10-circular.py')
```

```
from math import sqrt
f = Filtration()
fill_alpha_complex(points, f)
f.sort(dim_data_cmp)
p = StaticCohomologyPersistence(f, prime = 11)
p.pair_simplices()
dgms = init_diagrams(p,f, lambda s: sqrt(s.data[0]), lambda n: n.cocycle)
while True:
   pt = show_diagram(dgms)
    if not pt: break
   rf = Filtration((s for s in f if sqrt(s.data[0]) <= (pt[0] + pt[1]/2))
   values = circularsmooth(rf, pt[2])cocycle = [rf[i] for (c,i) in pt[2] if i < len(rf)]show_complex(points, subcomplex = cocycle)
    show_complex(points, values = values)
```
## Image Persistence

Noisy domains: instead of  $f : \mathbb{X} \to \mathbb{R}$ , we have a function  $\tilde{f} : P \to \mathbb{R}$ P a sample of  $X$ 

For suitably-chosen parameters  $\alpha$  and  $\beta$ :

$$
\begin{array}{ccc}\n\mathsf{H}(K^{a_1}_{\beta}) & \rightarrow & \mathsf{H}(K^{a_2}_{\beta}) & \rightarrow & \dots & \rightarrow & \mathsf{H}(K^{a_n}_{\beta}) \\
\uparrow & \uparrow & \uparrow & \uparrow \\
\mathsf{H}(K^{a_1}_{\alpha}) & \rightarrow & \mathsf{H}(K^{a_2}_{\alpha}) & \rightarrow & \dots & \rightarrow & \mathsf{H}(K^{a_n}_{\alpha})\n\end{array}
$$

 $K_{\alpha}^a$  = alpha shape or Vietoris-Rips complex with parameter  $\alpha$  built on  $\tilde f^{-1}(-\infty,a]$ 

## Image Persistence

Noisy domains: instead of  $f : \mathbb{X} \to \mathbb{R}$ , we have a function  $\tilde{f} : P \to \mathbb{R}$ P a sample of  $X$ 

For suitably-chosen parameters  $\alpha$  and  $\beta$ :

$$
\begin{array}{ccc}\n\mathsf{H}(K^{a_1}_{\beta}) & \rightarrow & \mathsf{H}(K^{a_2}_{\beta}) & \rightarrow & \ldots & \rightarrow & \mathsf{H}(K^{a_n}_{\beta}) \\
\uparrow & \uparrow & \uparrow & \uparrow \\
\mathsf{H}(K^{a_1}_{\alpha}) & \rightarrow & \mathsf{H}(K^{a_2}_{\alpha}) & \rightarrow & \ldots & \rightarrow & \mathsf{H}(K^{a_n}_{\alpha})\n\end{array}
$$
\nwhere sheas on the lines, we have  $\mathsf{H}(K^{a_1}_{\alpha}) \rightarrow \mathsf{H}(K^{a_2}_{\alpha})$  is a complex with eigenvector,  $\circ$  by

 $K_{\alpha}^a$  = alpha shape or Vietoris-Rips complex with parameter  $\alpha$  built on  $\tilde f^{-1}(-\infty,a]$ 

```
# assume parallel lists points and values
f = Filtration()
f = fill_alpha\_complex(points, f)# use persistence of f to choose alpha and beta chosen
f = Filtration([s for s in f if sqrt(s.data[0]) <= beta])
f.sort(max_vertex_compare(values))
p = ImagePersistence(f, lambda s: sqrt(s.data[0]) <= alpha)
p.pair_simplices()
```

```
dgms = init_diagrams(p, f, lambda s: max(values(v) for v in s.vertices))
show_diagrams(dgms)
```
• Persistence is easy to use. Dionysus can help you try out new ideas.

- Persistence is easy to use. Dionysus can help you try out new ideas.
- Practice reinforces theory. For example, persistent cohomology algorithm, in practice, is the fastest way I know to compute persistence diagrams. (This realization is a pure accident of experimental work with circular coordinates.) Studying why this is the case has lead to "Dualities in Persistent (Co)Homology."

- Persistence is easy to use. Dionysus can help you try out new ideas.
- Practice reinforces theory. For example, persistent cohomology algorithm, in practice, is the fastest way I know to compute persistence diagrams. (This realization is a pure accident of experimental work with circular coordinates.) Studying why this is the case has lead to "Dualities in Persistent (Co)Homology."
- Python bindings were one of the best decisions. (Hint, hint, CGAL.) However, sometimes much slower than the  $C++$  counter-parts. A lot of the common functionality is available as examples in  $C++$ ; don't overlook them.

- Persistence is easy to use. Dionysus can help you try out new ideas.
- Practice reinforces theory. For example, persistent cohomology algorithm, in practice, is the fastest way I know to compute persistence diagrams. (This realization is a pure accident of experimental work with circular coordinates.) Studying why this is the case has lead to "Dualities in Persistent (Co)Homology."
- Python bindings were one of the best decisions. (Hint, hint, CGAL.) However, sometimes much slower than the  $C++$  counter-parts. A lot of the common functionality is available as examples in  $C++$ ; don't overlook them.
- Dionysus includes significant chunks of open-source code by the following people (many thanks to them):
	- Jeffrey Kline (LSQR port to Python)
	- Bernd Gaertner (implementation of Miniball algorithm used for Čech complexes)
	- John Weaver (Hungarian algorithm used for Wasserstein distances)
	- Arne Schmitz (PyGLWidget.py)

Thank you for your time and attention!

# Title